See discussions, stats, and author profiles for this publication at: [https://www.researchgate.net/publication/264893529](https://www.researchgate.net/publication/264893529_Ajax_Technology_in_Web_Programming?enrichId=rgreq-8b3ac5063e0f93f2660fad58961ee033-XXX&enrichSource=Y292ZXJQYWdlOzI2NDg5MzUyOTtBUzoxNDc0OTc4ODAxMzM2MzJAMTQxMjE3NzY0MzI3MA%3D%3D&el=1_x_2&_esc=publicationCoverPdf)

#### [Ajax Technology in Web Programming](https://www.researchgate.net/publication/264893529_Ajax_Technology_in_Web_Programming?enrichId=rgreq-8b3ac5063e0f93f2660fad58961ee033-XXX&enrichSource=Y292ZXJQYWdlOzI2NDg5MzUyOTtBUzoxNDc0OTc4ODAxMzM2MzJAMTQxMjE3NzY0MzI3MA%3D%3D&el=1_x_3&_esc=publicationCoverPdf)

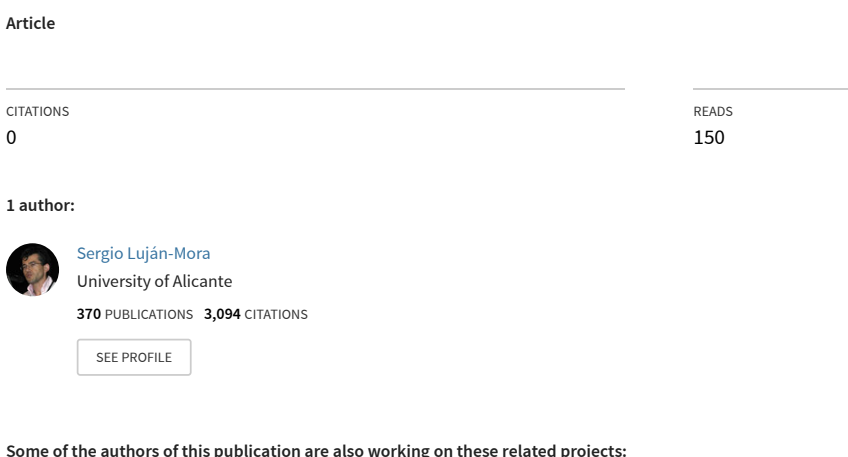

**Some of the authors of this publication are also working on these related projects:**

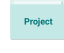

Proj

**1 author:**

O

Video Games Accessibility [View project](https://www.researchgate.net/project/Video-Games-Accessibility?enrichId=rgreq-8b3ac5063e0f93f2660fad58961ee033-XXX&enrichSource=Y292ZXJQYWdlOzI2NDg5MzUyOTtBUzoxNDc0OTc4ODAxMzM2MzJAMTQxMjE3NzY0MzI3MA%3D%3D&el=1_x_9&_esc=publicationCoverPdf)

Learning Analytics [View project](https://www.researchgate.net/project/Learning-Analytics-17?enrichId=rgreq-8b3ac5063e0f93f2660fad58961ee033-XXX&enrichSource=Y292ZXJQYWdlOzI2NDg5MzUyOTtBUzoxNDc0OTc4ODAxMzM2MzJAMTQxMjE3NzY0MzI3MA%3D%3D&el=1_x_9&_esc=publicationCoverPdf)

All content following this page was uploaded by [Sergio Luján-Mora](https://www.researchgate.net/profile/Sergio-Lujan-Mora?enrichId=rgreq-8b3ac5063e0f93f2660fad58961ee033-XXX&enrichSource=Y292ZXJQYWdlOzI2NDg5MzUyOTtBUzoxNDc0OTc4ODAxMzM2MzJAMTQxMjE3NzY0MzI3MA%3D%3D&el=1_x_10&_esc=publicationCoverPdf) on 01 October 2014.

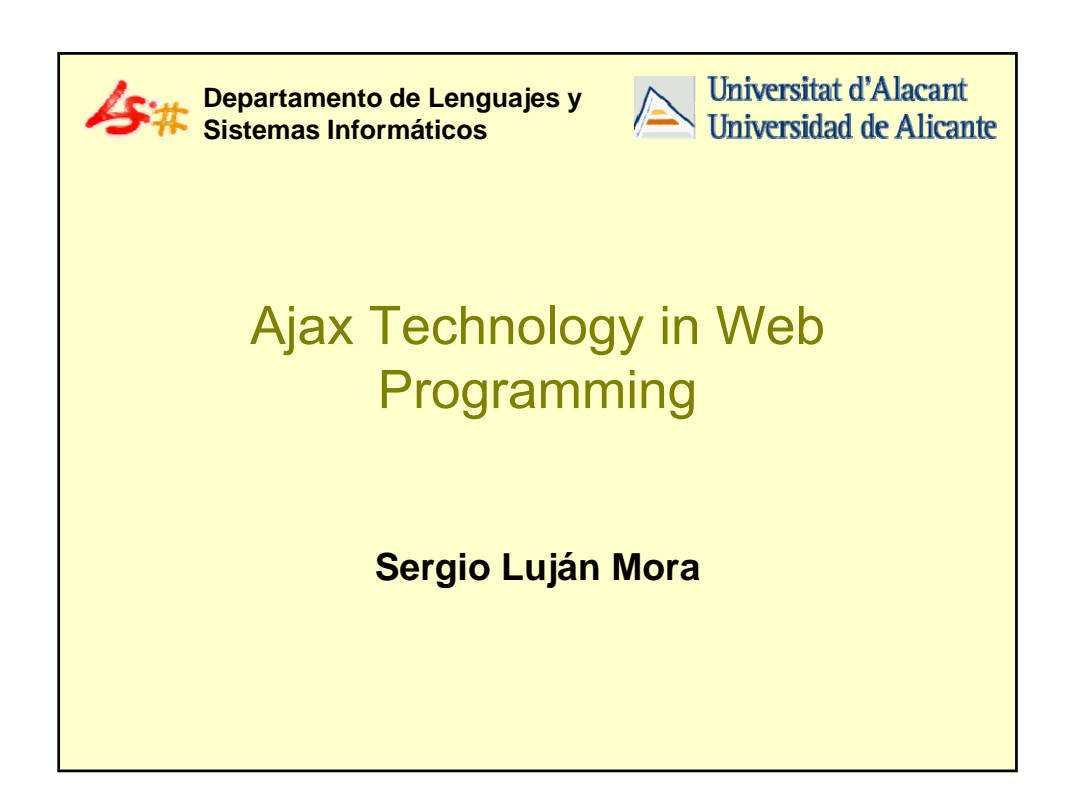

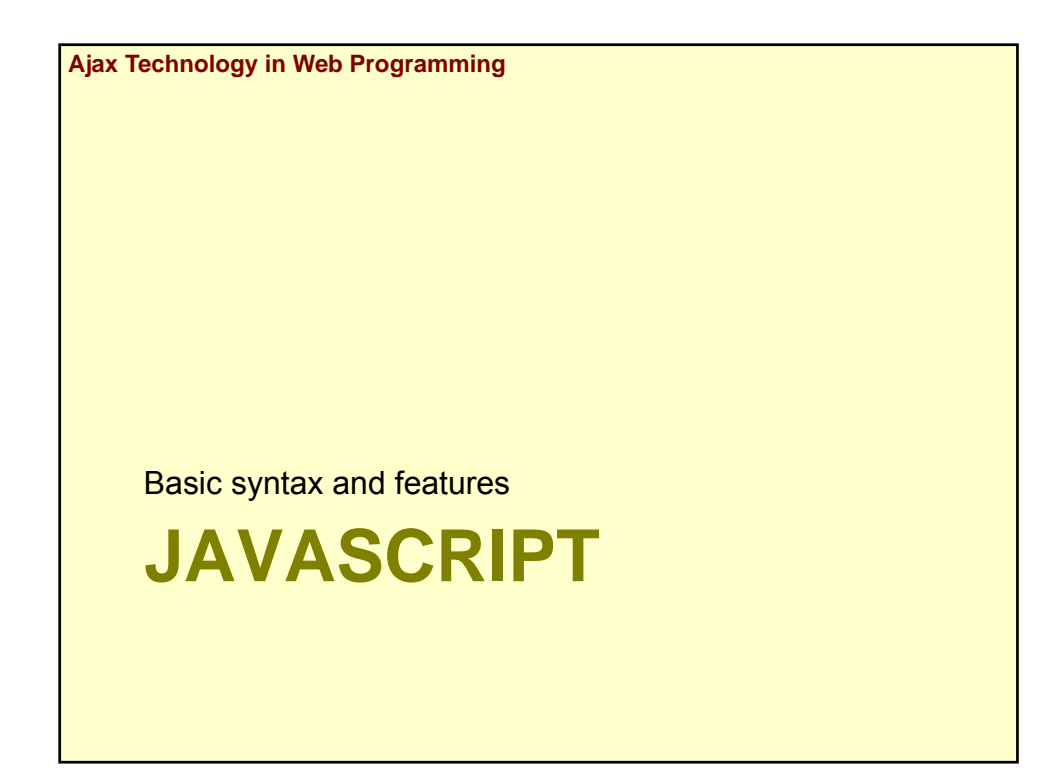

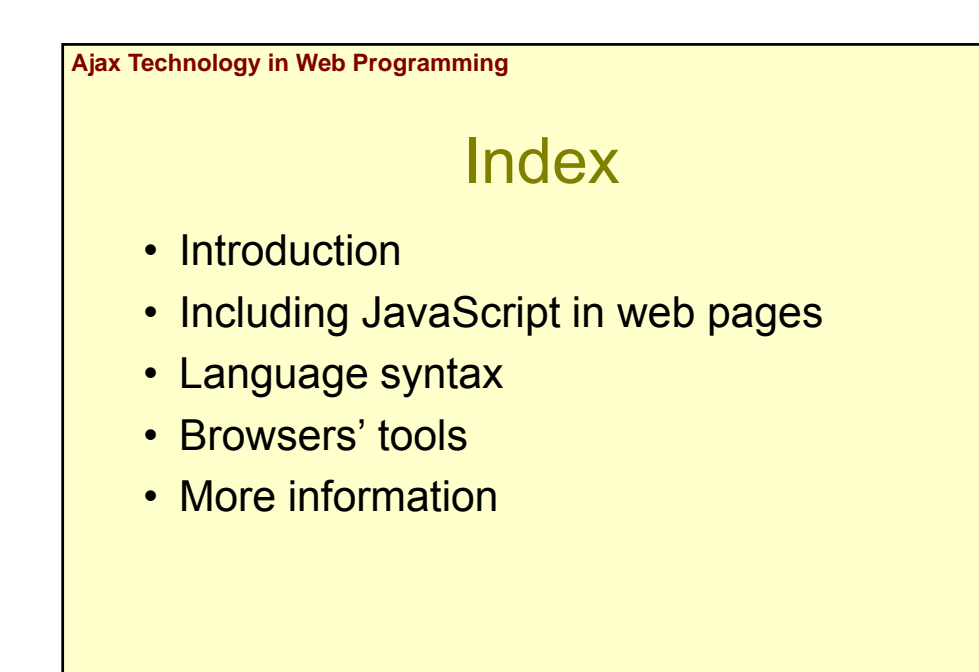

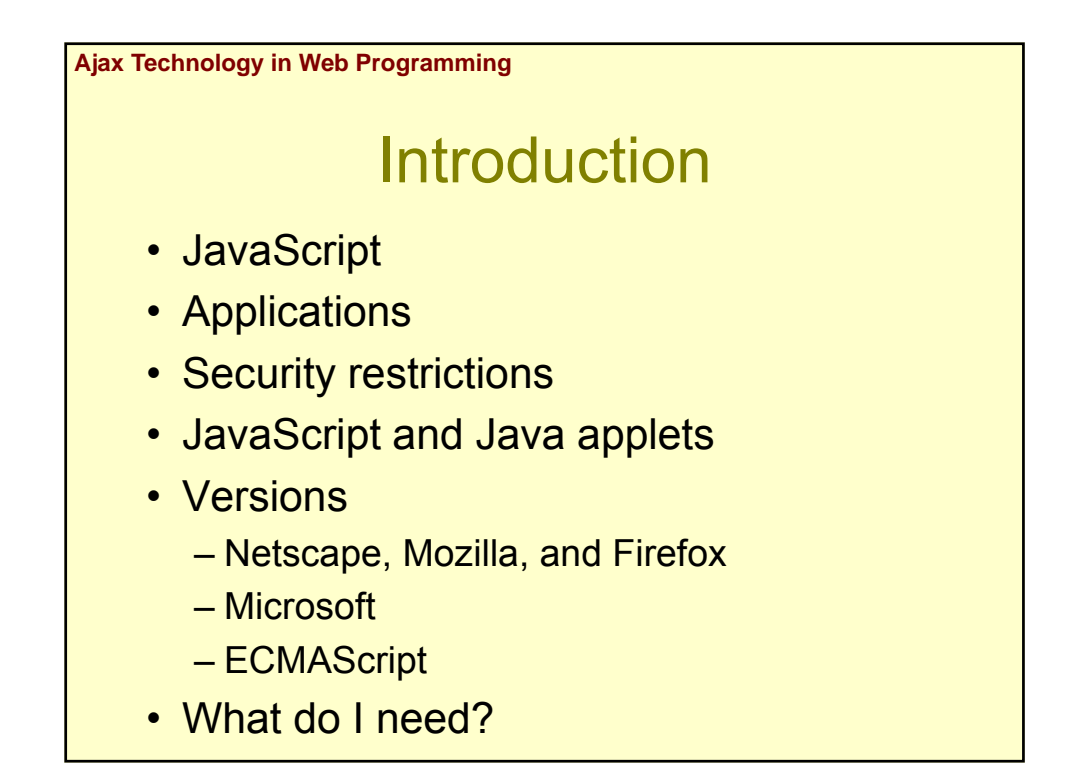

## **JavaScript**

- Original name: Mocha  $\rightarrow$  LiveScript (1995)
	- Created by Brendan Eich
	- Netscape 2.0B3 (December 1995)
	- JavaScript: agreement with Sun Microsystem
- Microsoft:
	- Internet Explorer  $3 \rightarrow JS$ cript
- Most standard language for web browser programming

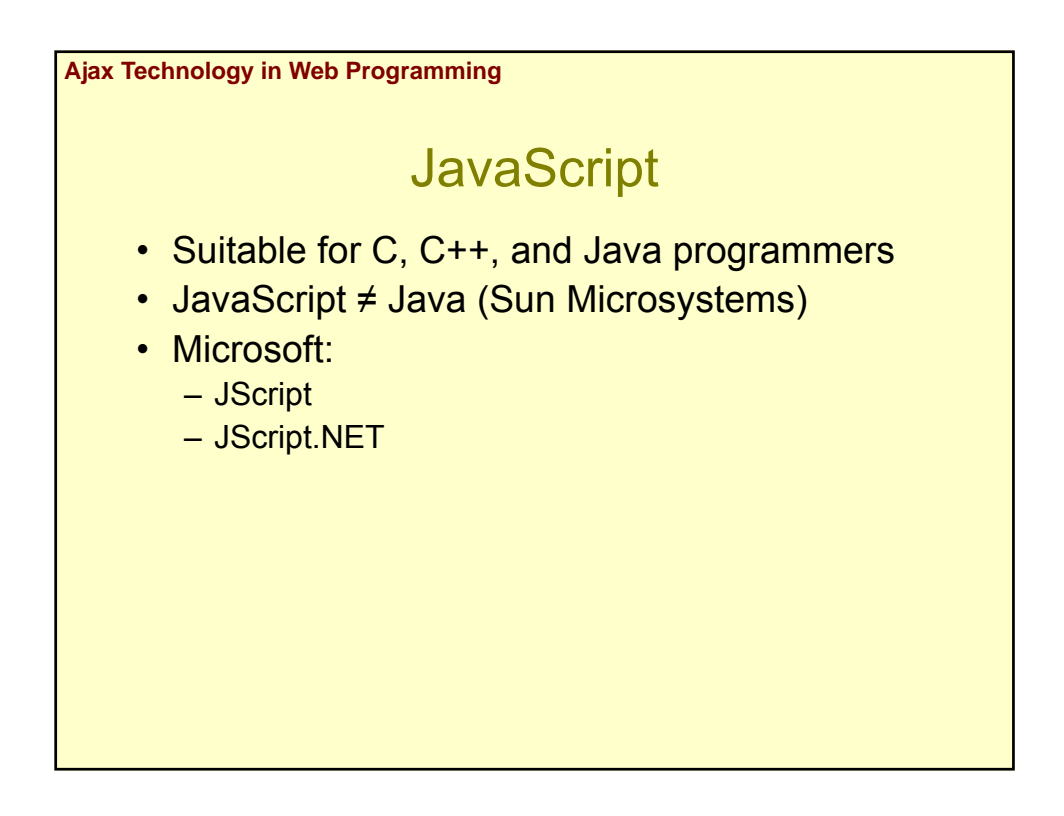

## **JavaScript**

- JavaScript is used in:
	- Client: Internet Explorer, Netscape Navigator, Opera, Mozilla, etc.
	- Server: ASP, Netscape Enterprise Server
	- $-$  JavaScript's LiveConnect  $\rightarrow$  Java
	- Java 6: javax.script
	- Adobe PDF
	- Adobe ActionScript based on JavaScript

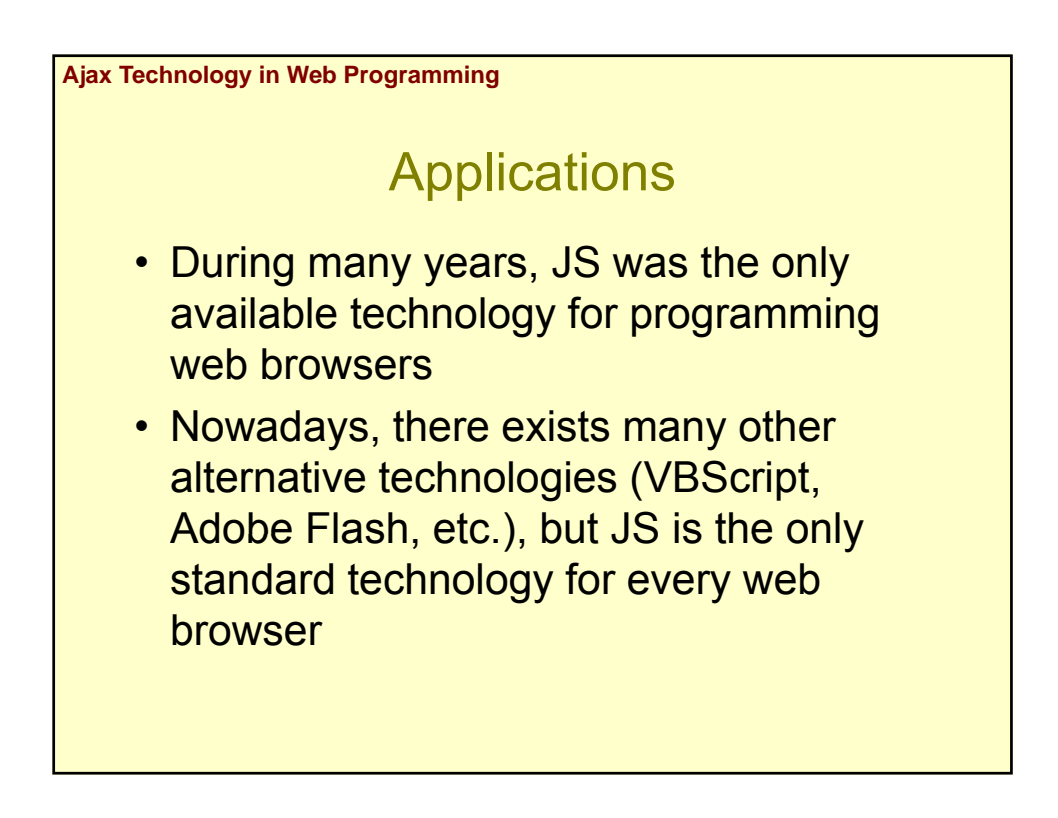

### **Applications**

- JavaScript, DOM (*Document Object Model*) and BOM (*Browser Object Model*) allow to program web browsers
- Main applications in web pages:
	- Validates users' input in web forms:
		- Reduced workload in web server
		- Reduces delays when users' input is wrong
		- Provides more interactivity
	- Shows alerts and messages
	- Updates web pages (e.g., web forms)

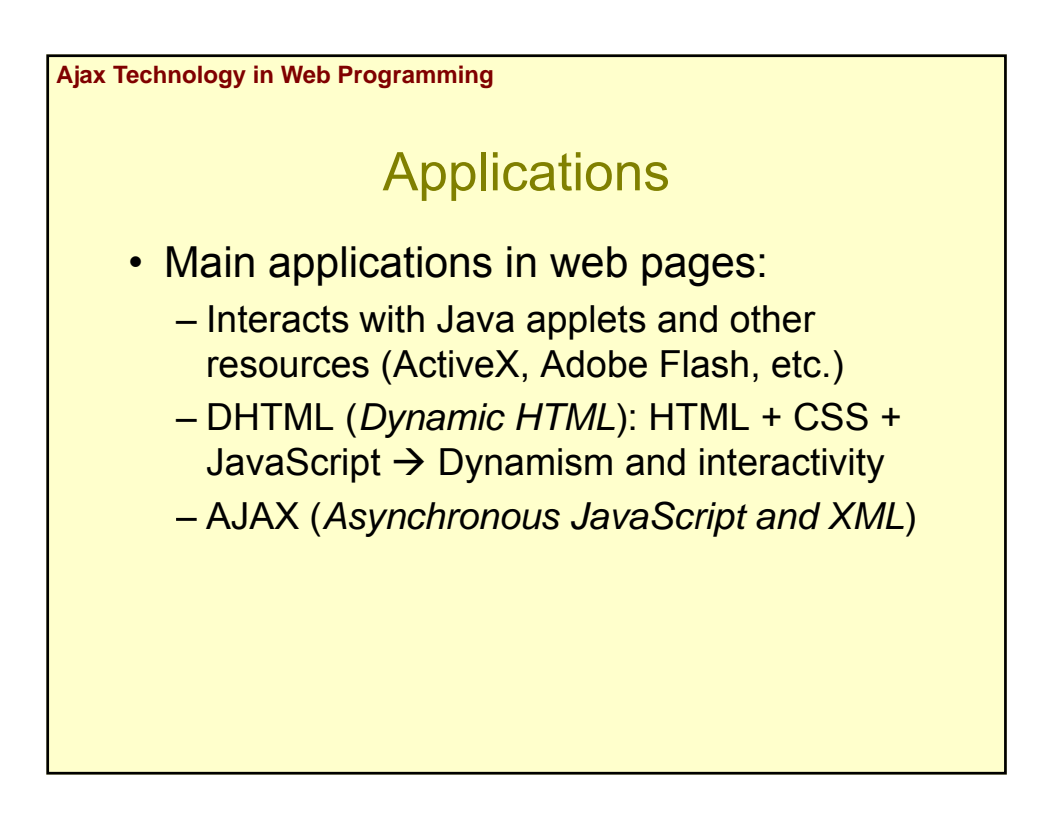

### Security restrictions

- It is not allowed to:
	- Access local resources (files, printer, etc.)
	- Connect to other servers (only the server where the script is stored
- These restrictions are imposed, they are not technological restrictions:
	- A digitally signed script can skip these restrictions

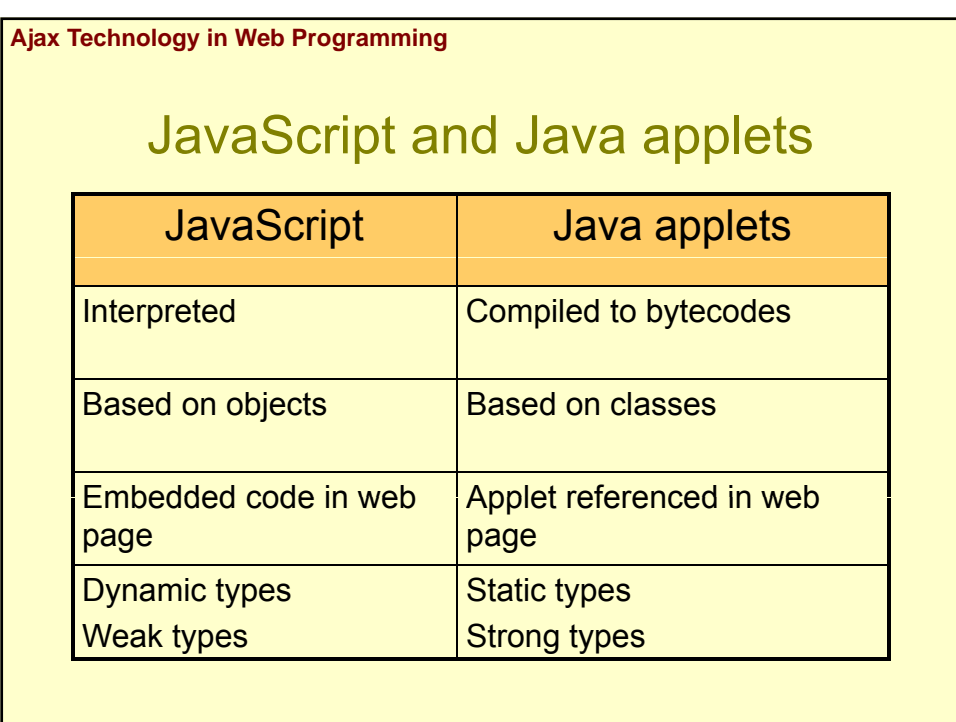

# Netscape versions

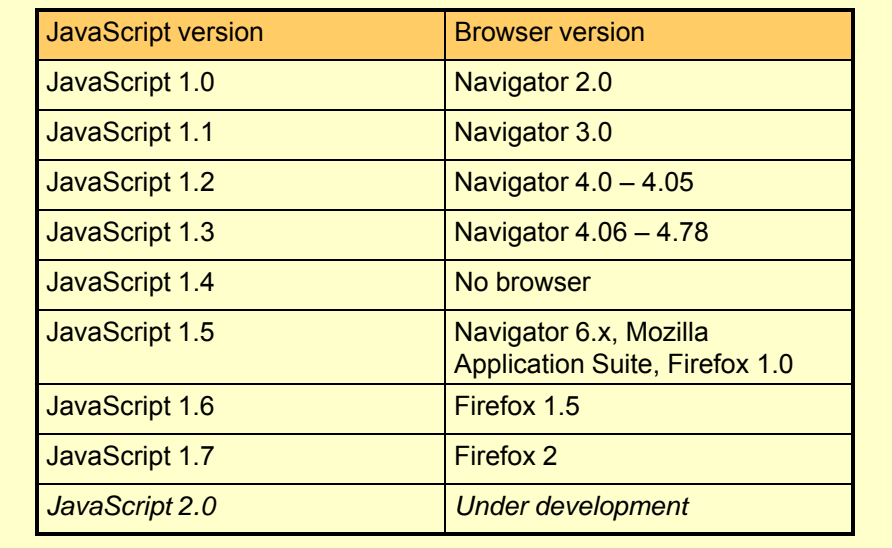

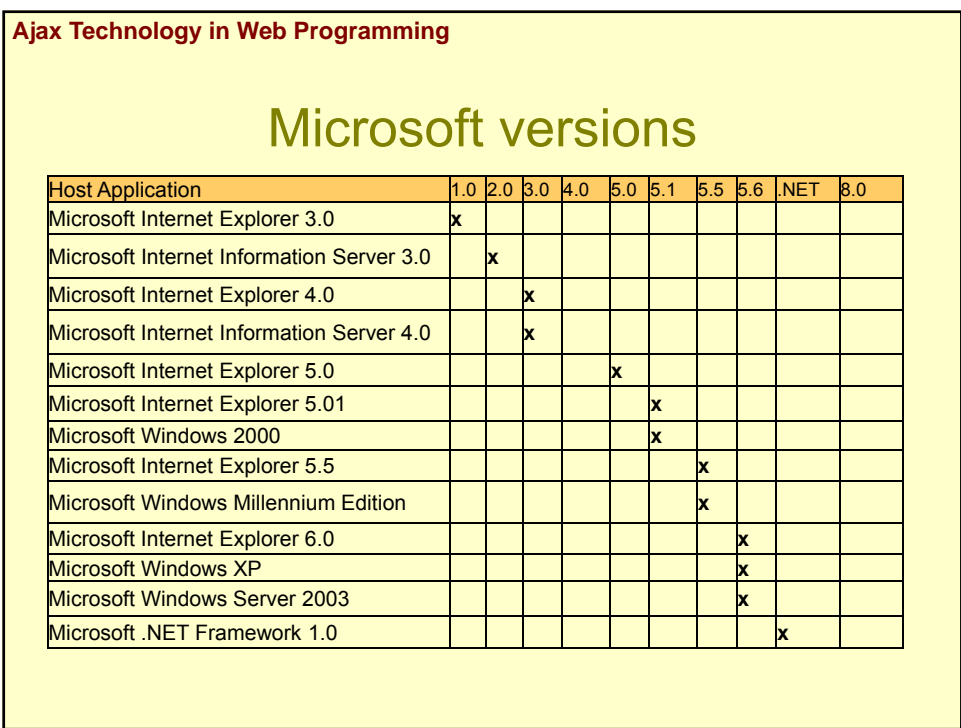

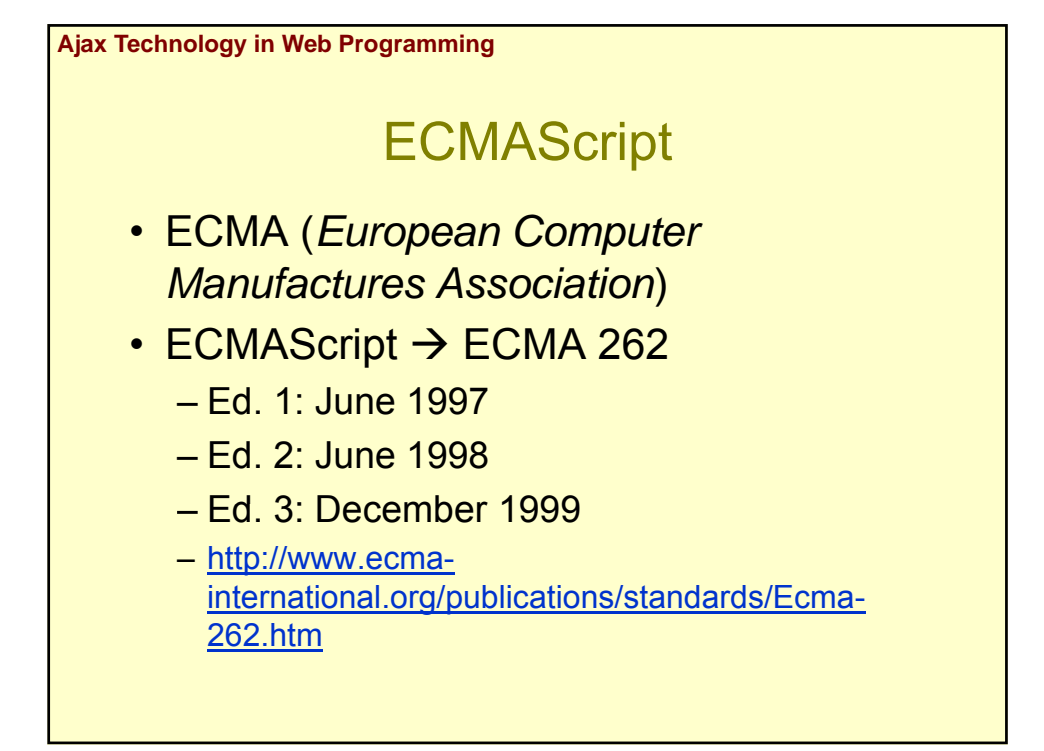

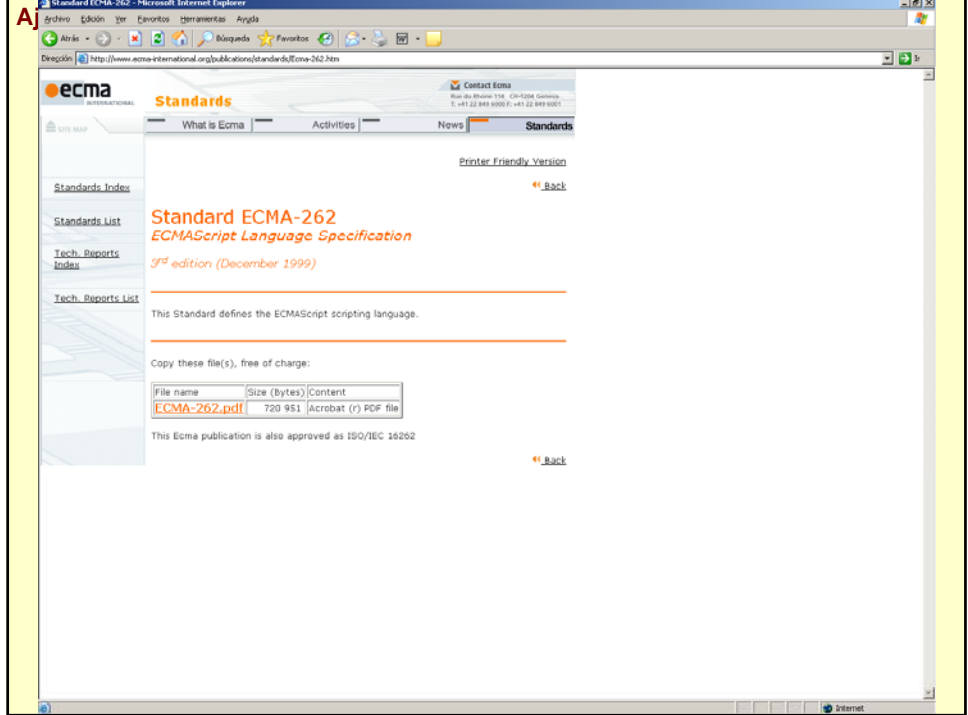

## **ECMAScript**

• ECMAScript overview:

"ECMAScript is an object-oriented programming language for performing computations and manipulating computational objects within a host environment. ECMAScript as defined here is not intended to be computationally self-sufficient; indeed, there are no provisions in this specification for input of external data or output of computed results."

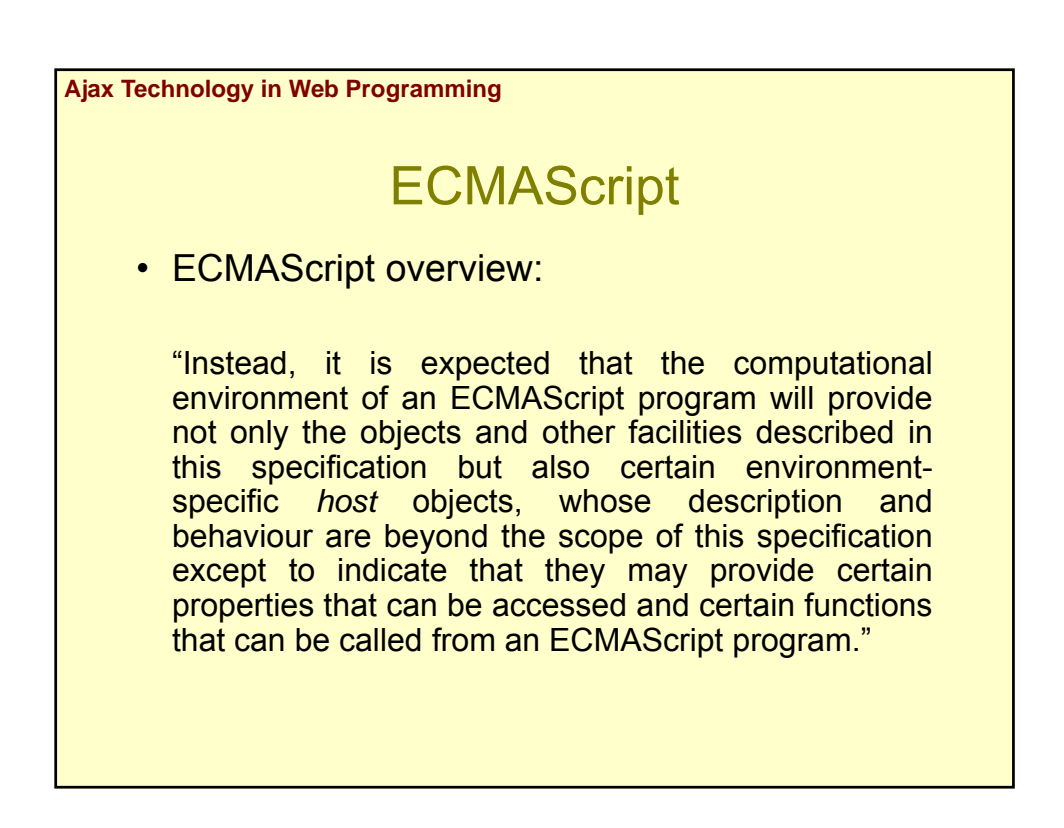

## **ECMAScript**

• ECMAScript overview:

"A *scripting language* is a programming language that is used to manipulate, customise, and automate the facilities of an existing system. In such systems, useful functionality is already available through a user interface, and the scripting language is a mechanism for exposing that functionality to program control. In this way, the existing system is said to provide a host environment of objects and facilities, which completes the capabilities of the scripting language. A scripting language is intended for use by both professional and nonprofessional programmers. To accommodate non-professional programmers, some aspects of the language may be somewhat less strict."

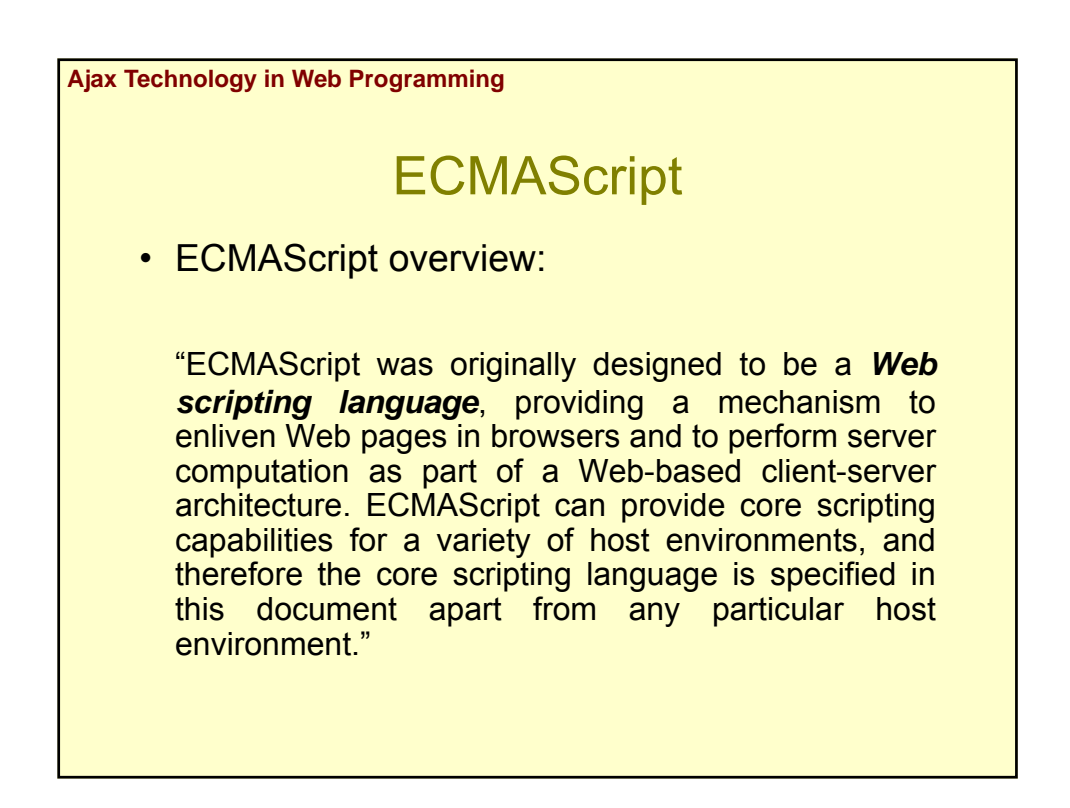

## **ECMAScript**

• ECMAScript overview:

"A **web browser** provides an ECMAScript host environment for client-side computation including, for instance, objects that represent windows, menus, pop-ups, dialog boxes, text areas, anchors, frames, history, cookies, and input/output. Further, the host environment provides a means to attach scripting code to events such as change of focus, page and image loading, unloading, error and abort, selection, form submission, and mouse actions. Scripting code appears within the HTML and the displayed page is a combination of user interface elements and fixed and computed text and images. The scripting code is reactive to user interaction and there is no need for a main program."

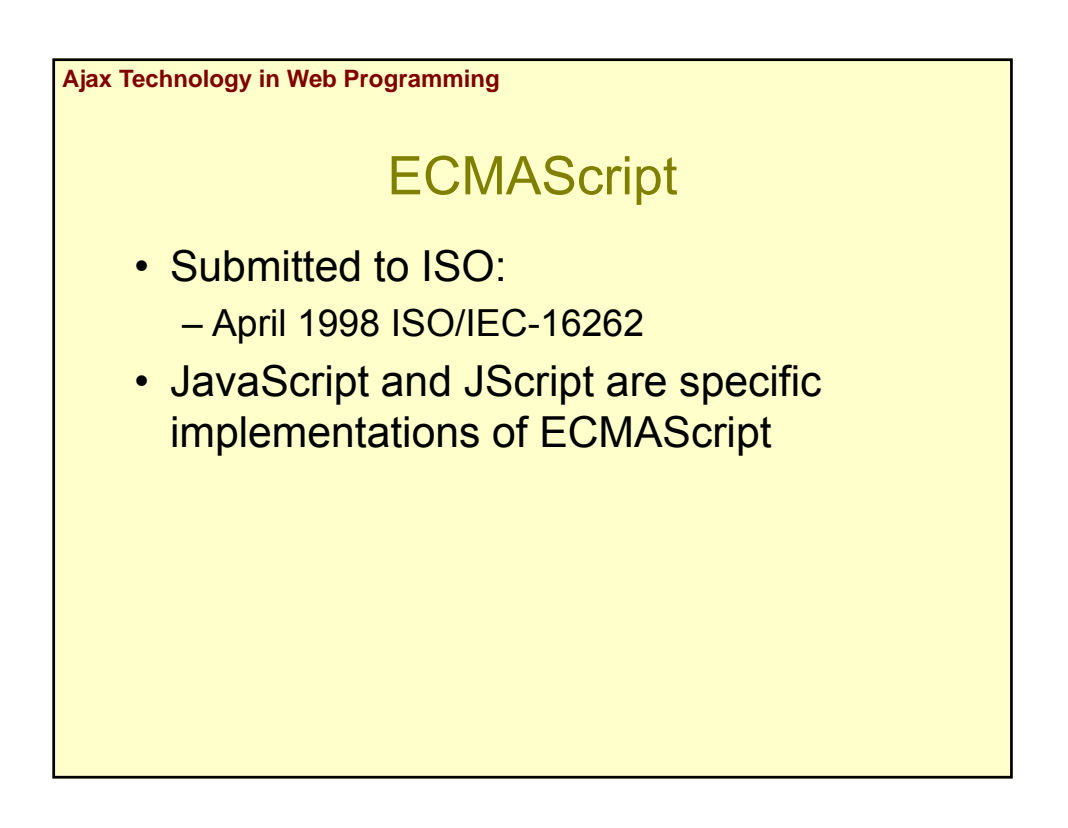

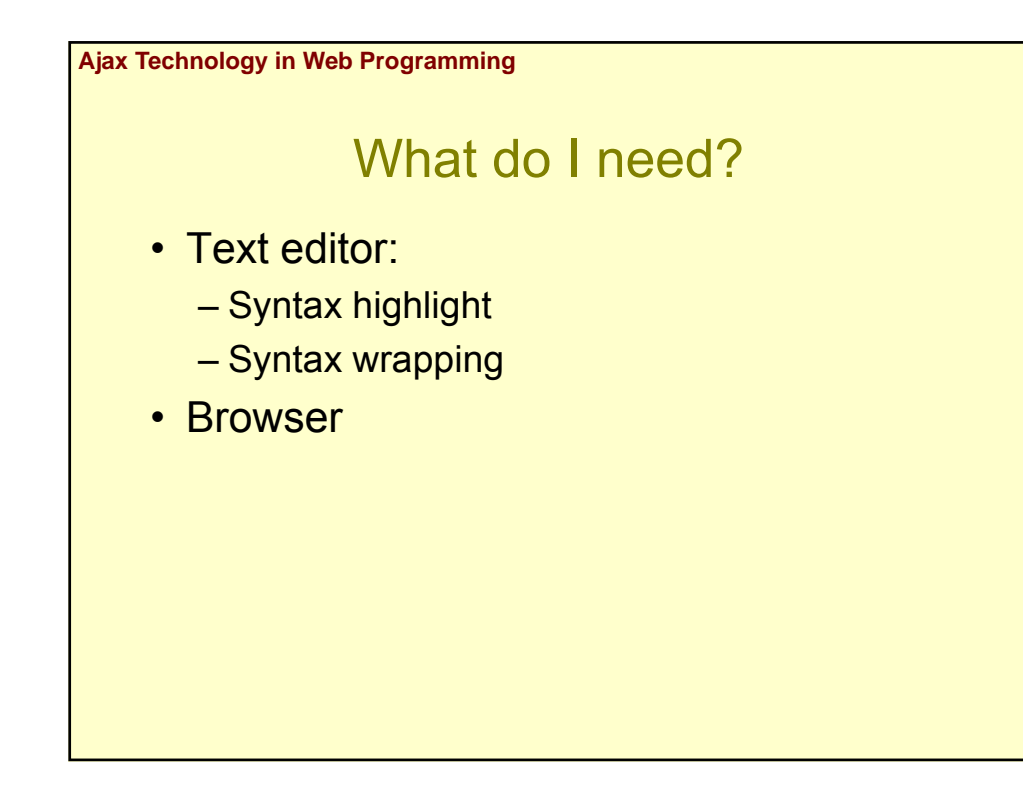

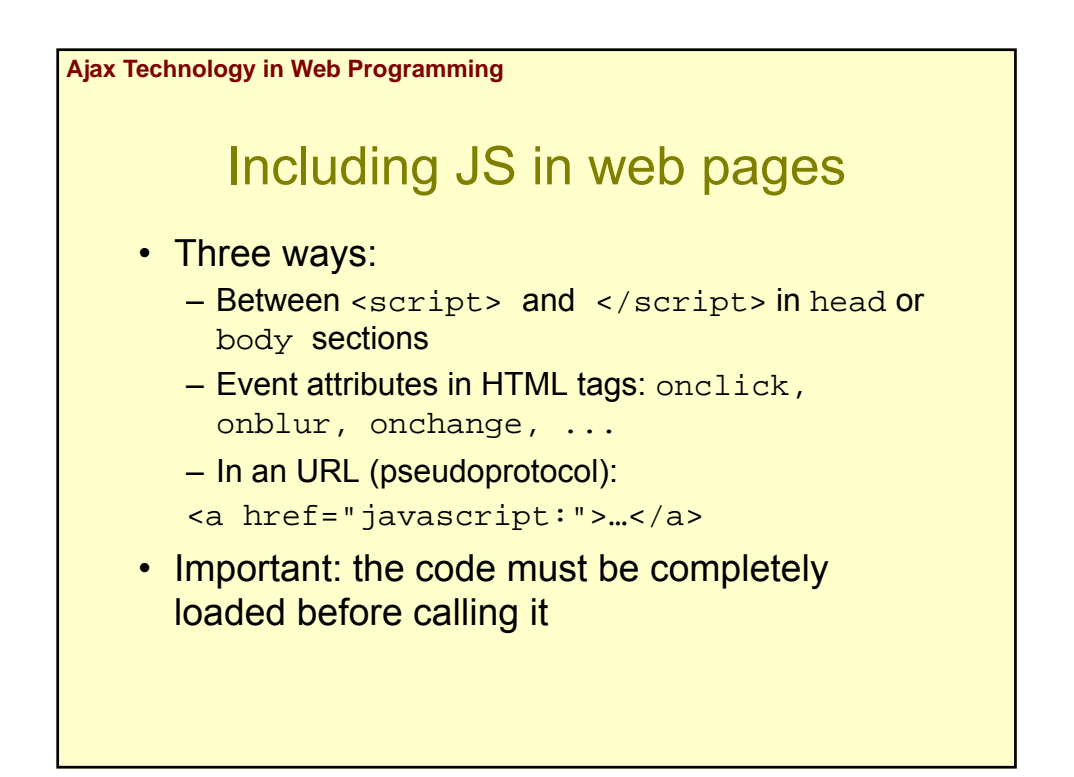

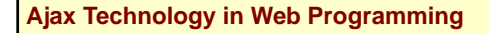

#### Including JS in web pages

- <script></script>:
	- $-$  charset: the set of chars
	- src: URL of the code
		- Extension of the file: normally \*.js
	- type: MIME type identifies the programming language
	- $-$  defer="defer": the script doesn't generate content (no document.write)
- Important: don't use the old attribute language

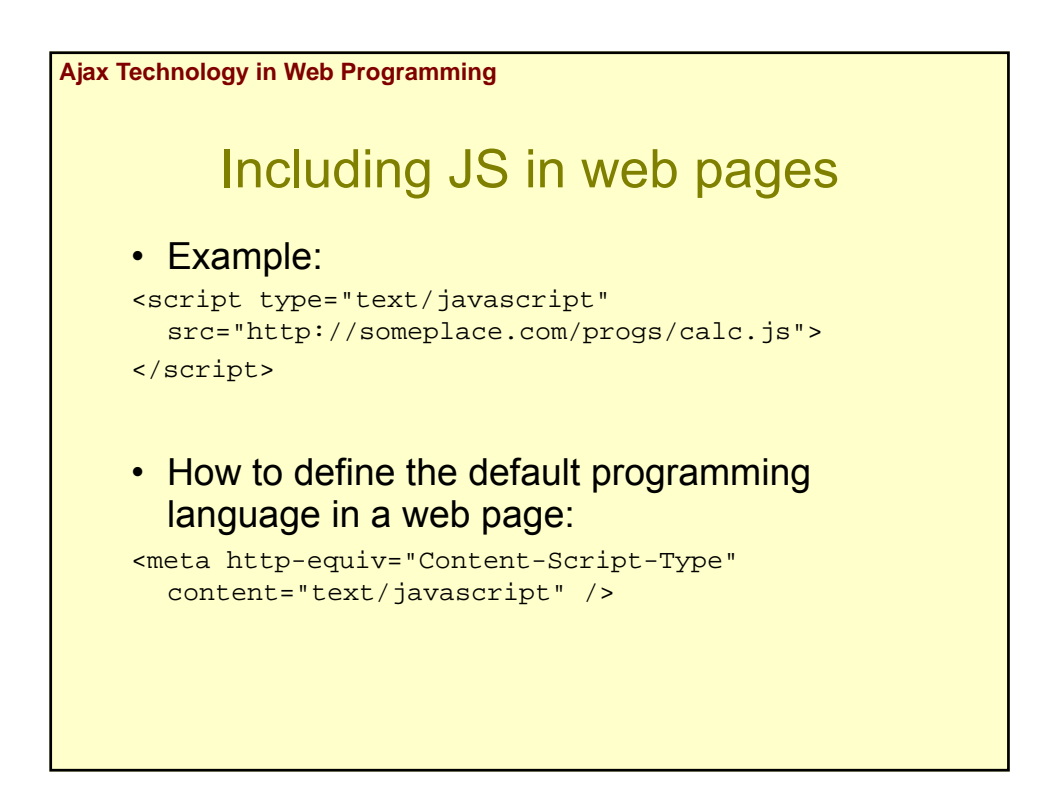

#### Including JS in web pages

```
• For old browsers don't understand <script> tag:
<script type="text/javascript">
<!– Hide the code to old browsers
function square(i) {
 return i * i;
}
document.write("The square of 5 is " + square(5));
// The code is hidden with an HTML comment -->
</script>
<noscript>
<p>Your browser doesn't have support for scripting</p>
<p>Alternative access to <a 
  href="http://someplace.com/data">the data</a>
</noscript>
```
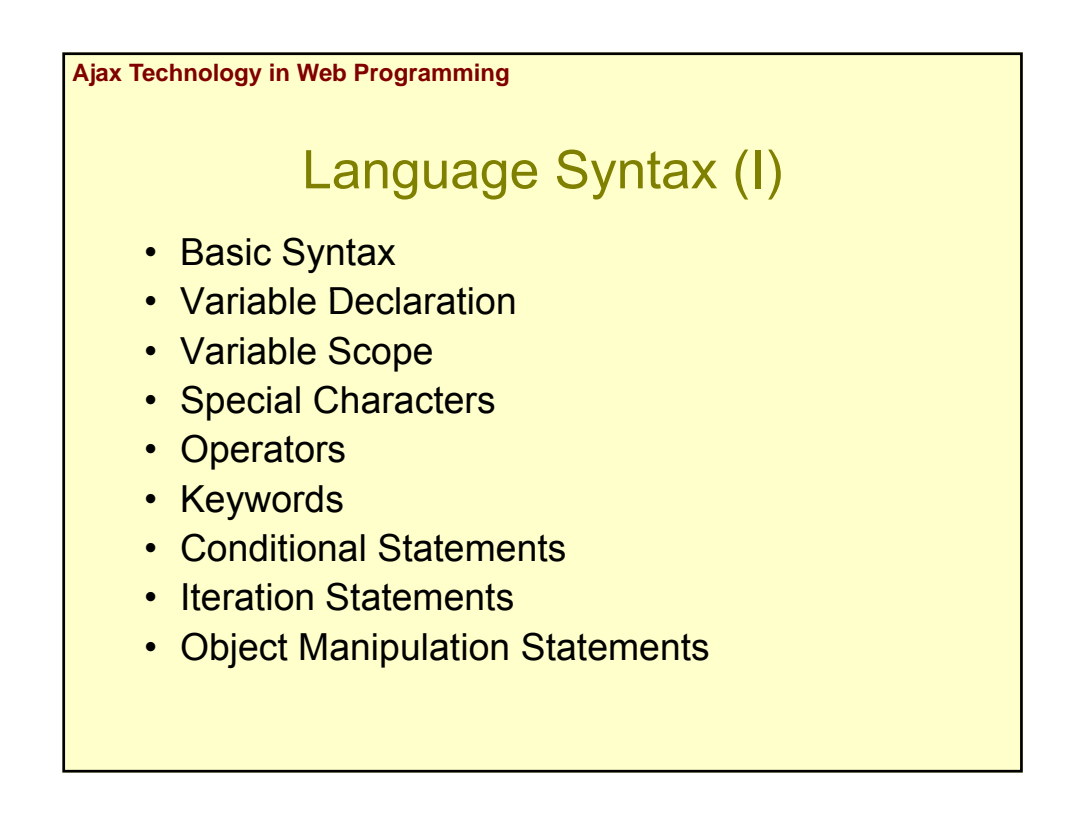

#### Language Syntax (and II)

- Function Declaration
- Objects
	- Object Declaration
	- Global Object
	- Array Objects
	- String Objects
	- Math Object
	- Date Objects

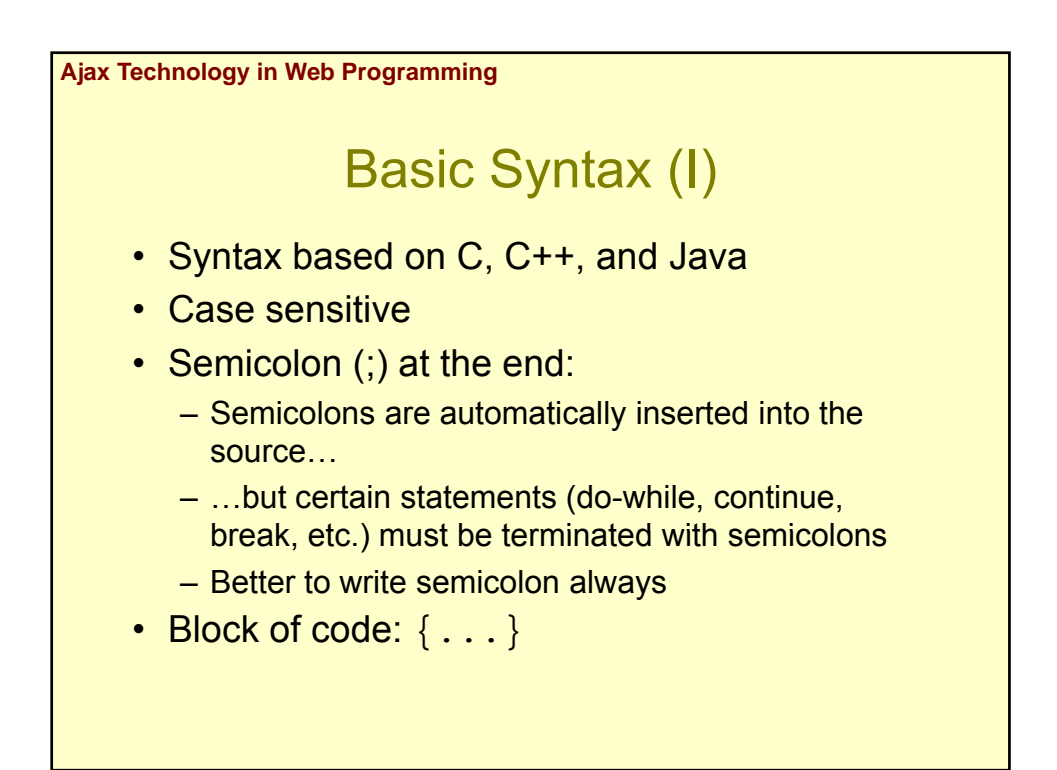

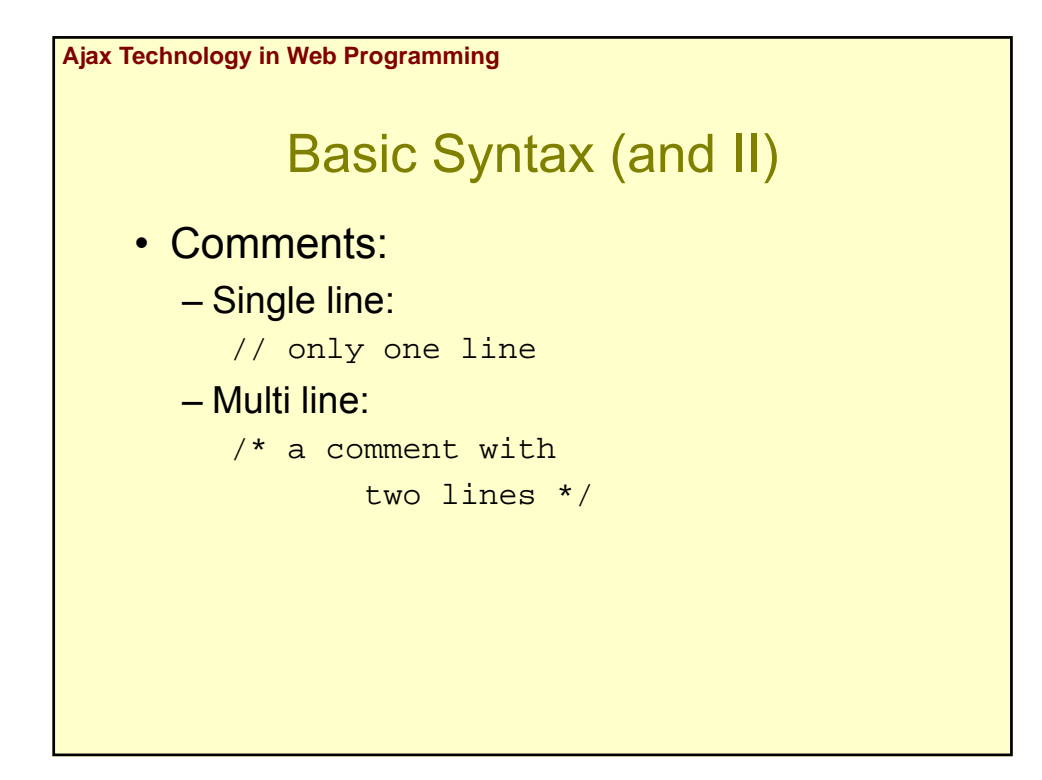

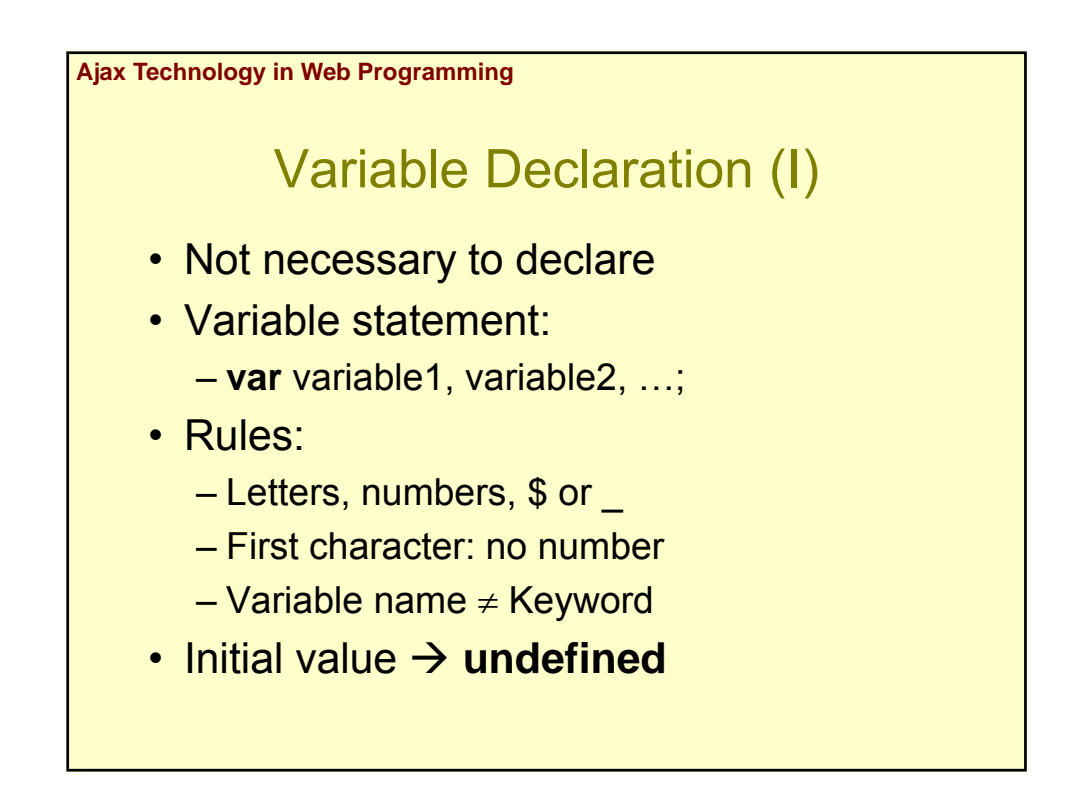

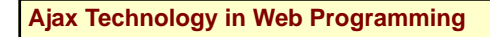

### Variable Declaration (and II)

- Loosely typed
- Six language data types:
	- $-$  Undefined  $\rightarrow$  undefined
	- $-$  Null  $\rightarrow$  null
	- $-$  Boolean  $\rightarrow$  true and false
	- $-$  String (" and "")
	- Number (integer and double-precision)
	- Object

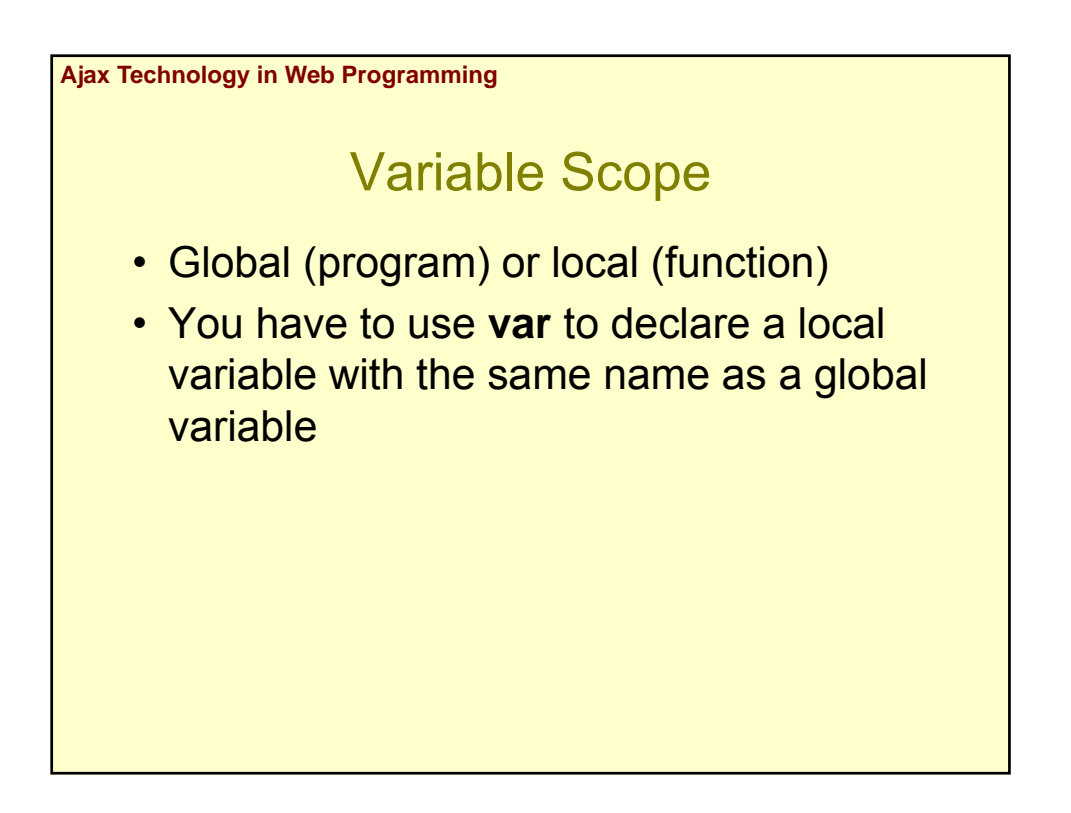

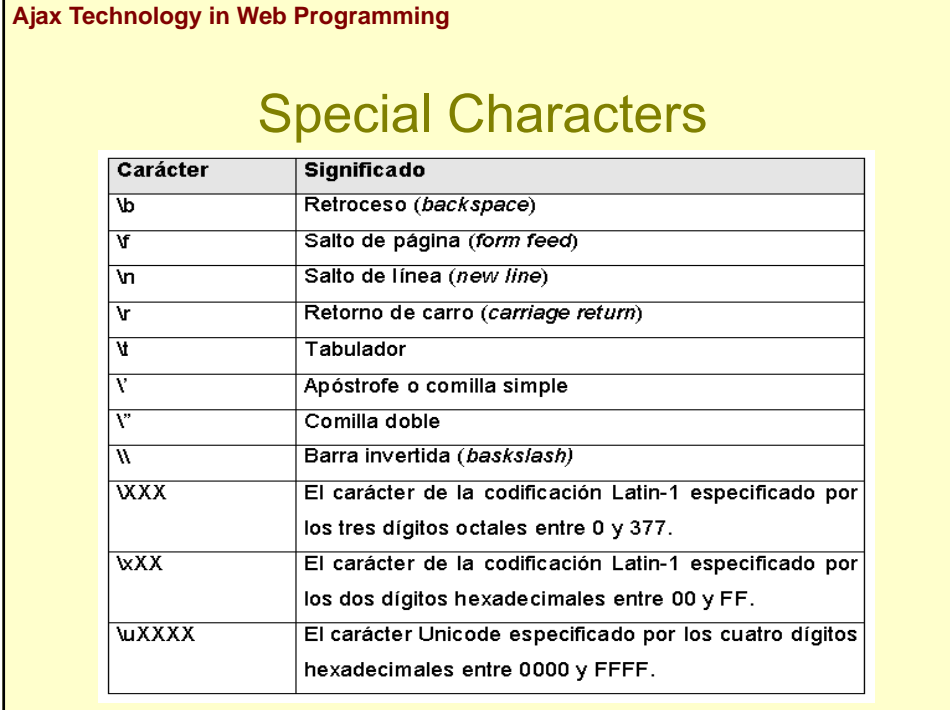

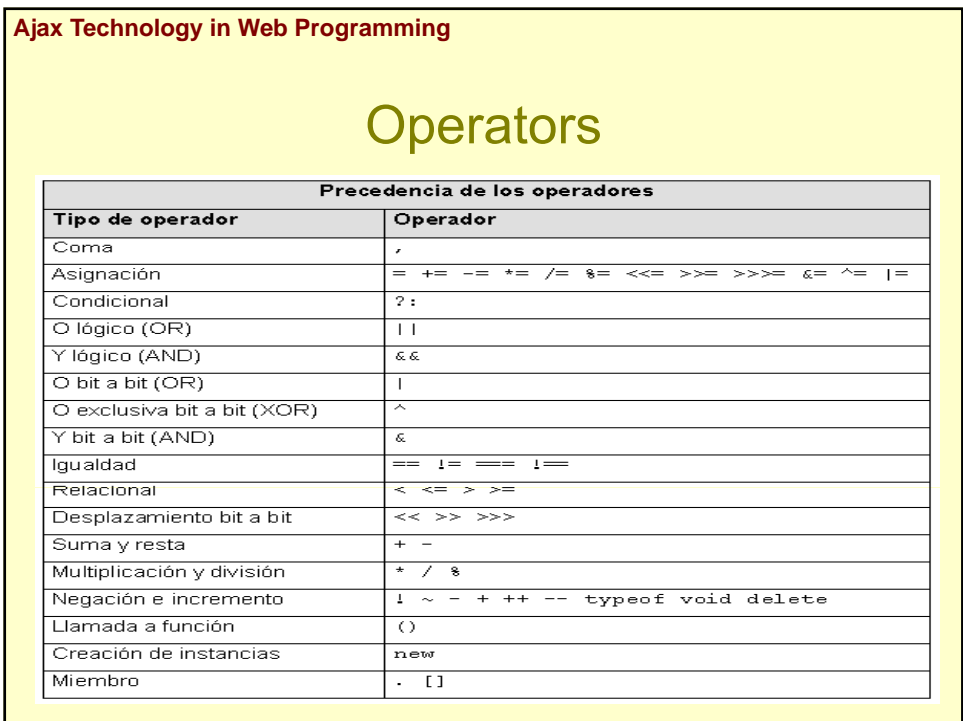

z

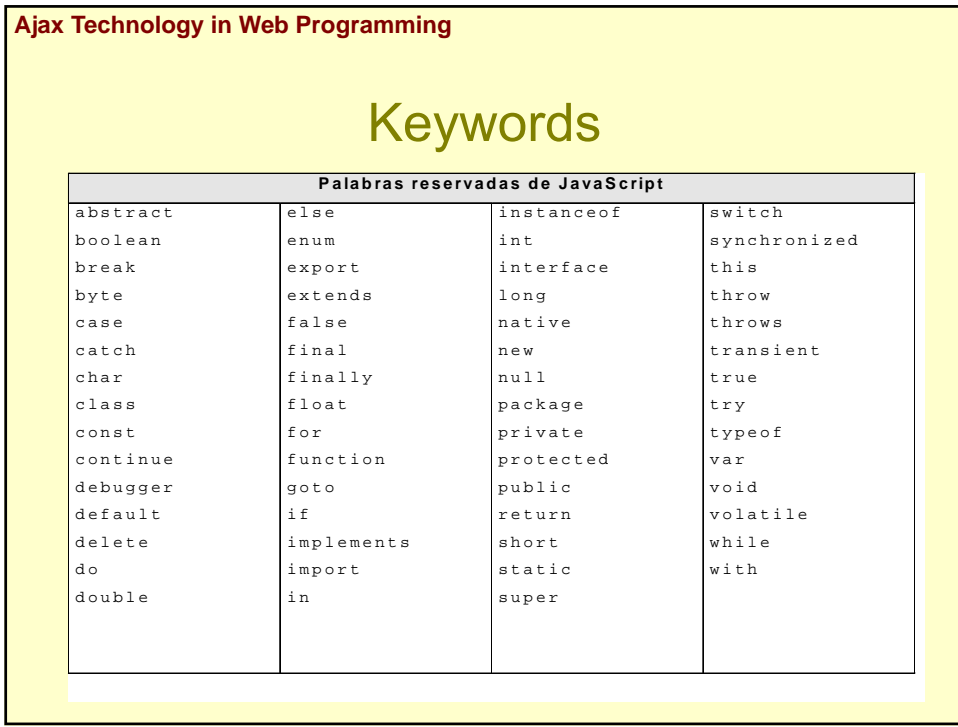

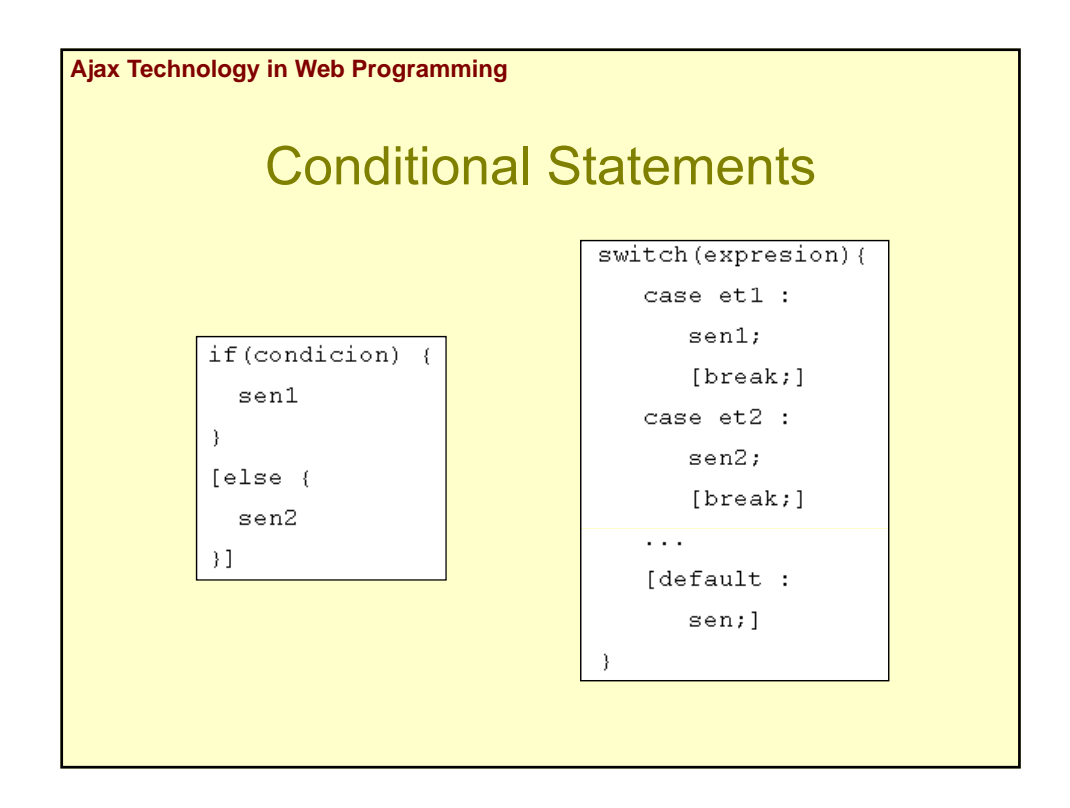

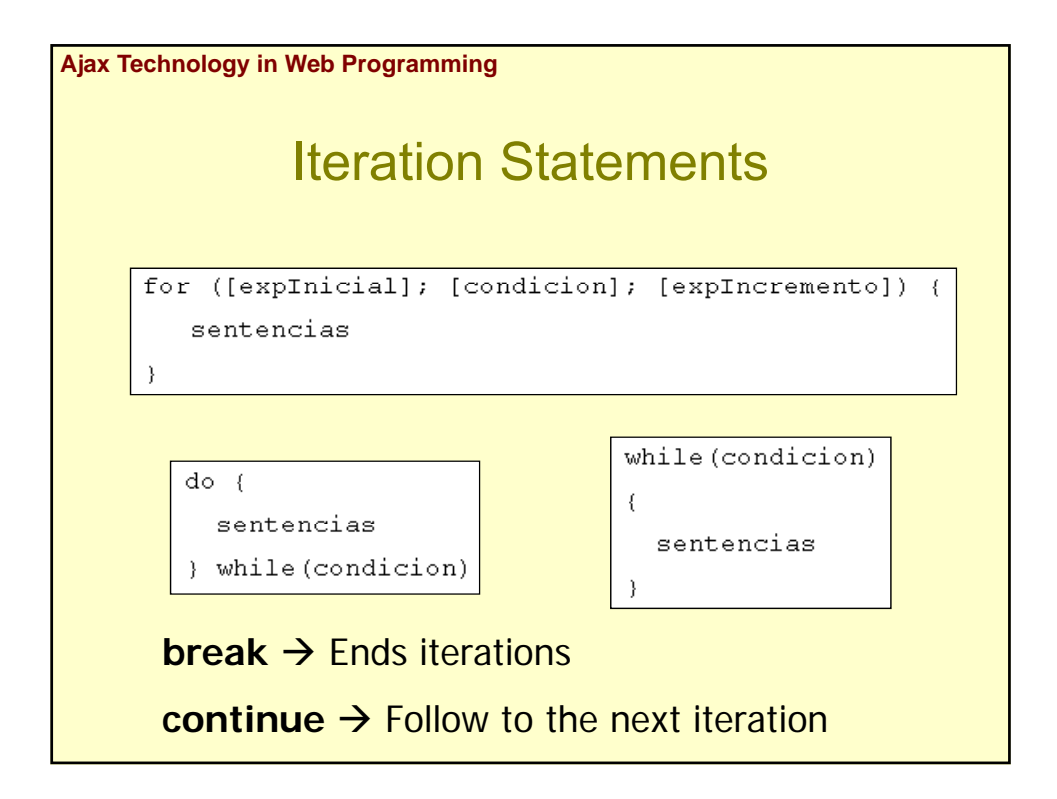

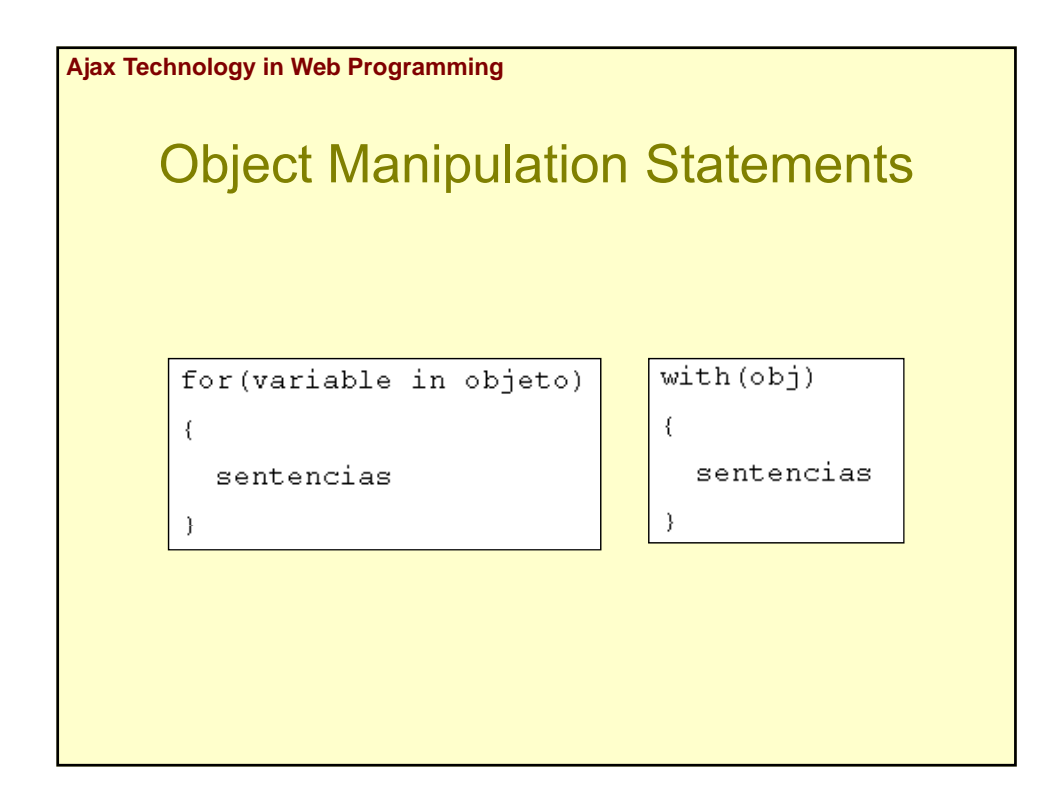

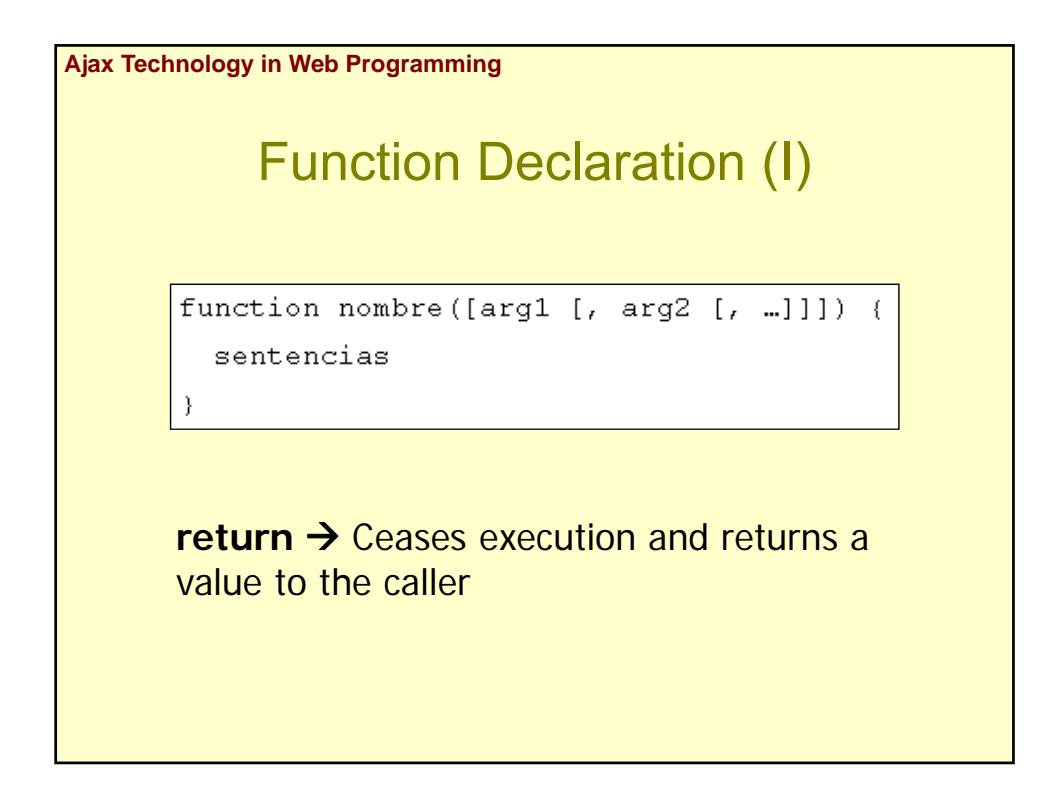

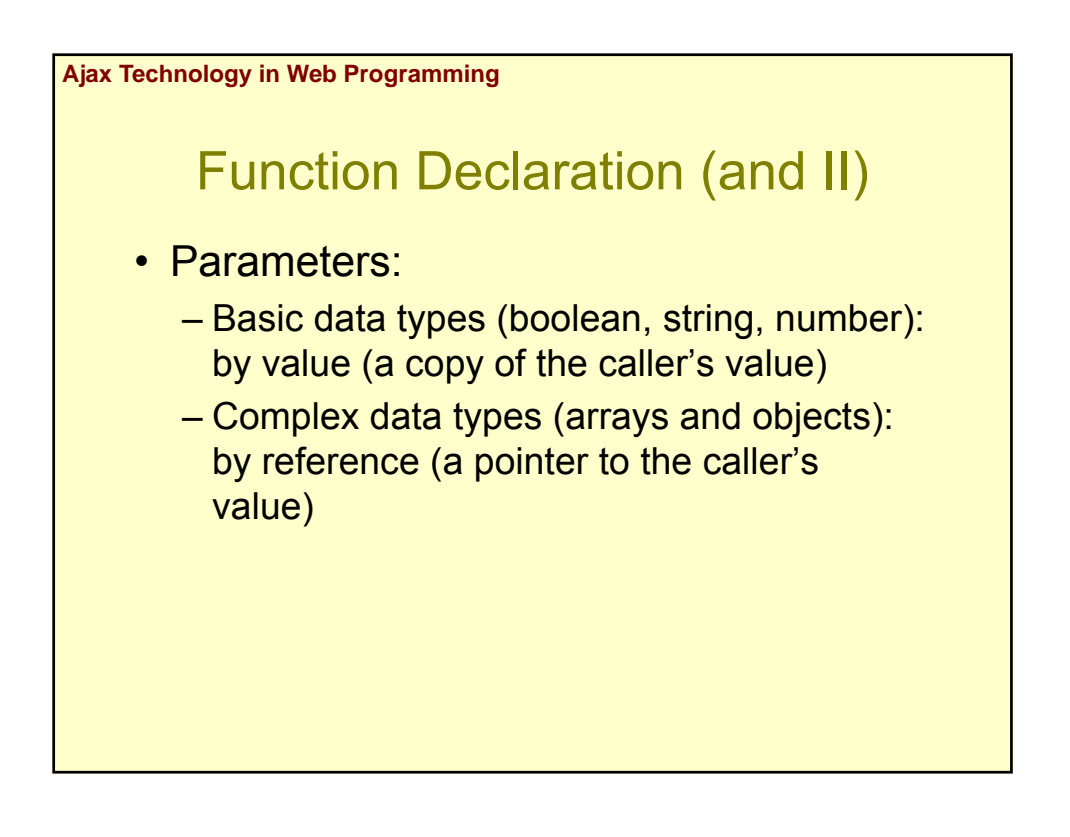

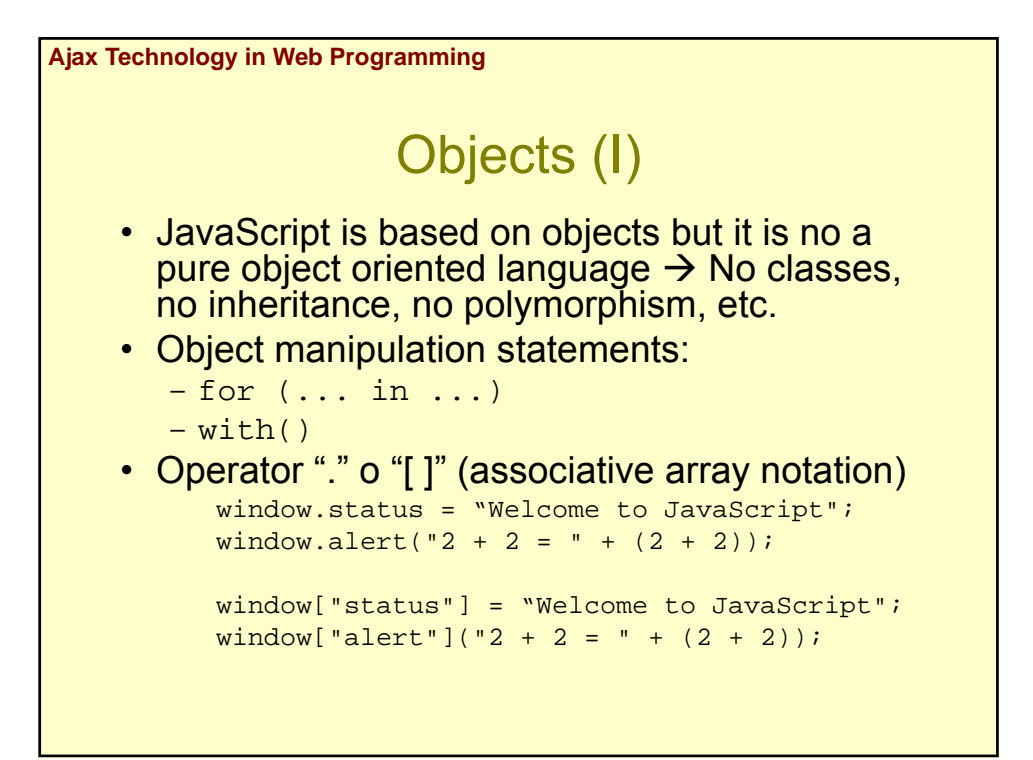

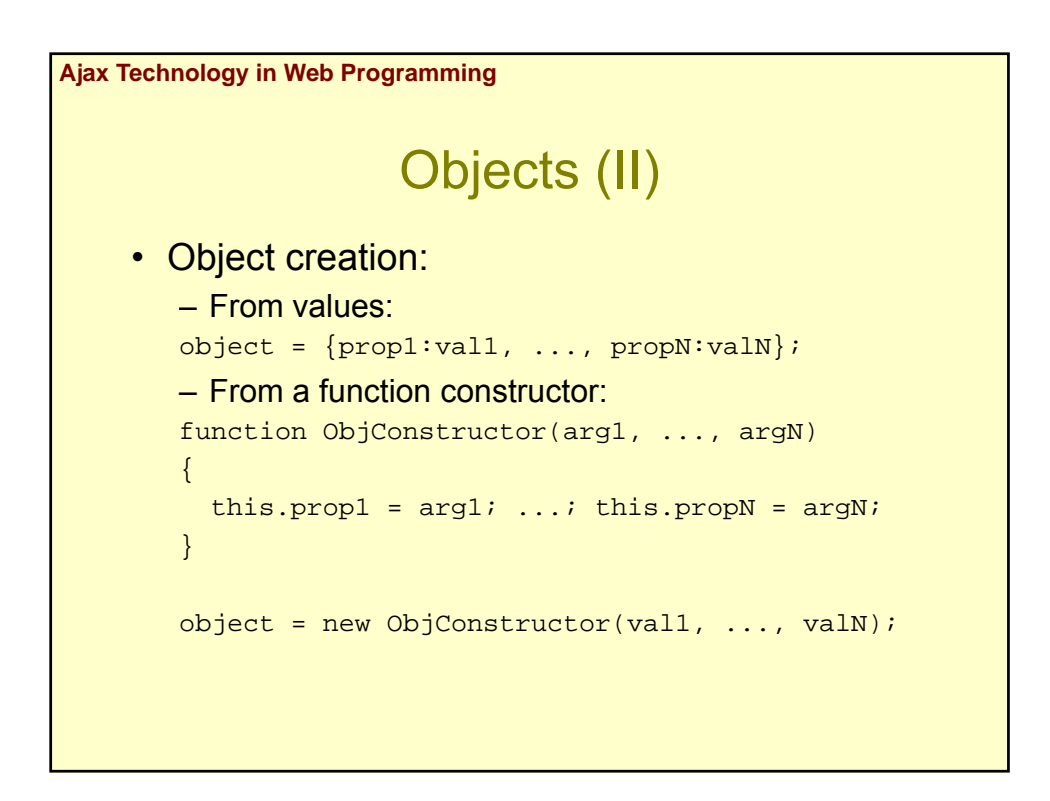

## Objects (III)

- Object methods:
	- Assign the name of a function to a property
	- Use this to access properties and methods of the object
- Properties can be added to objects dynamically by assigning values to them:
	- Constructors are not required to name or assign values to all properties
- Remove an object:

– delete

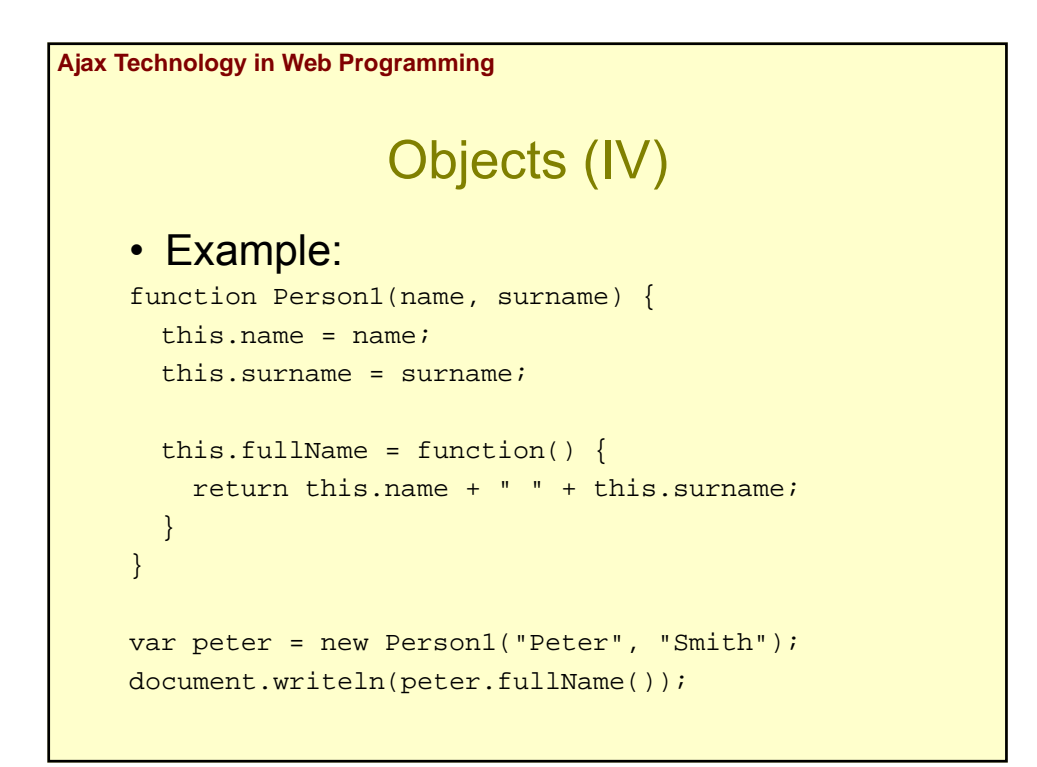

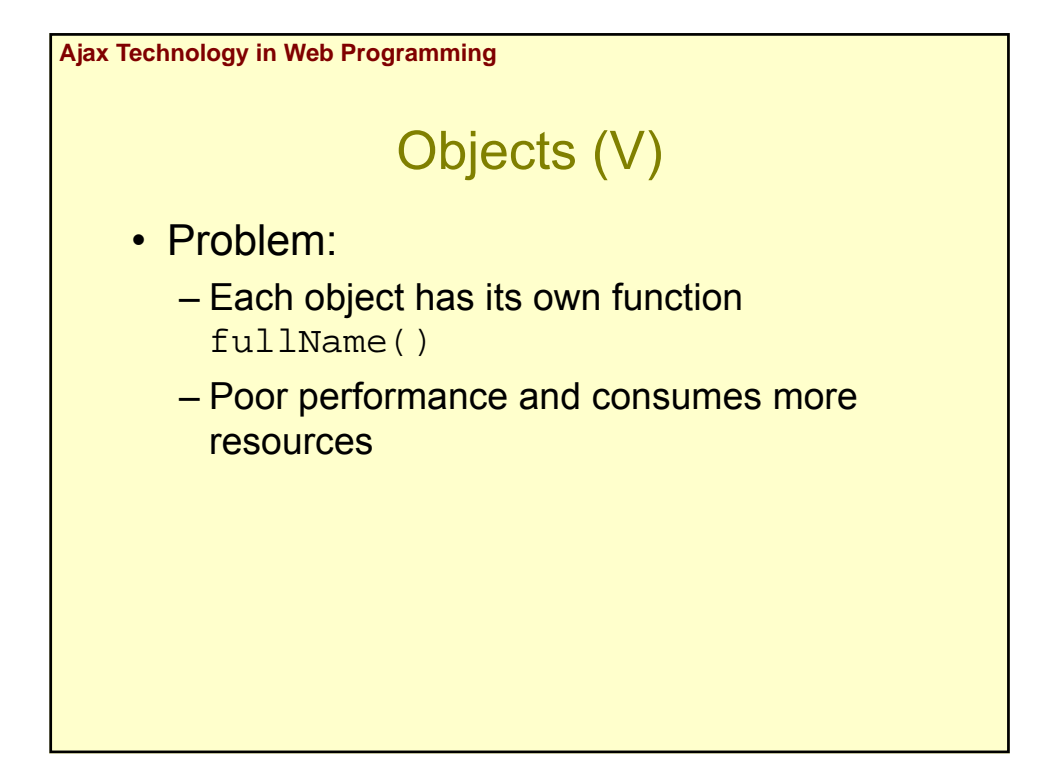

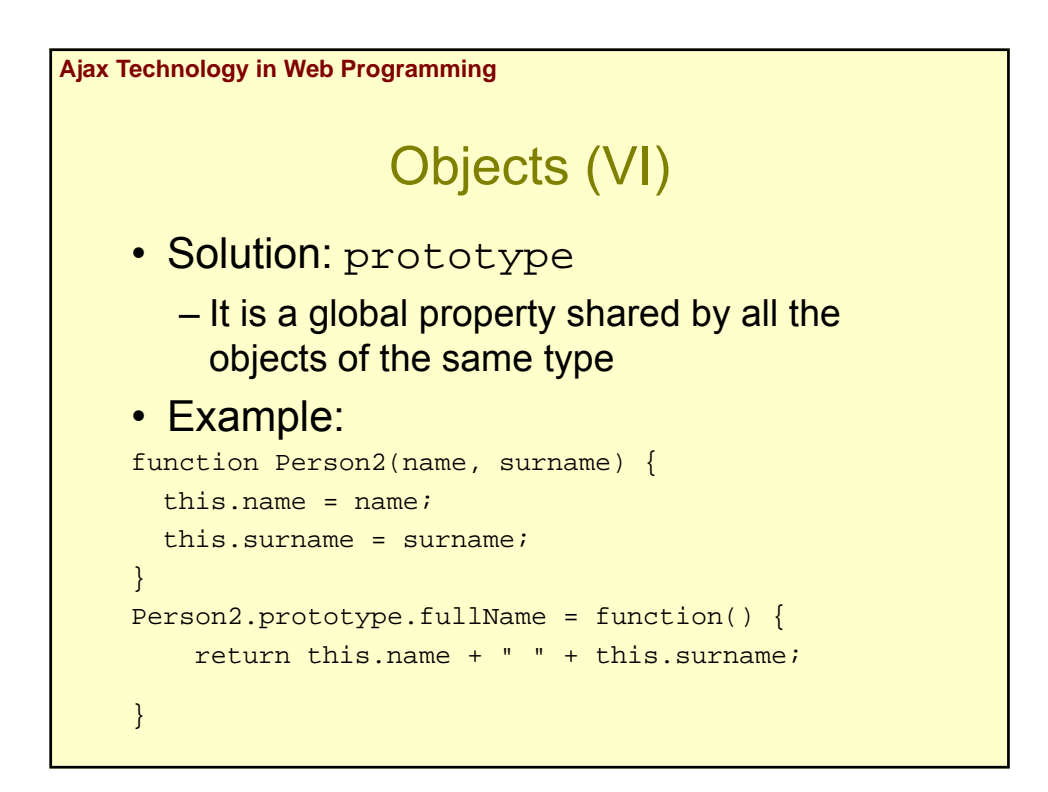

# Objects (VII)

- Inheritance:
	- Prototype-based inheritance
	- Different from class-based object-oriented language

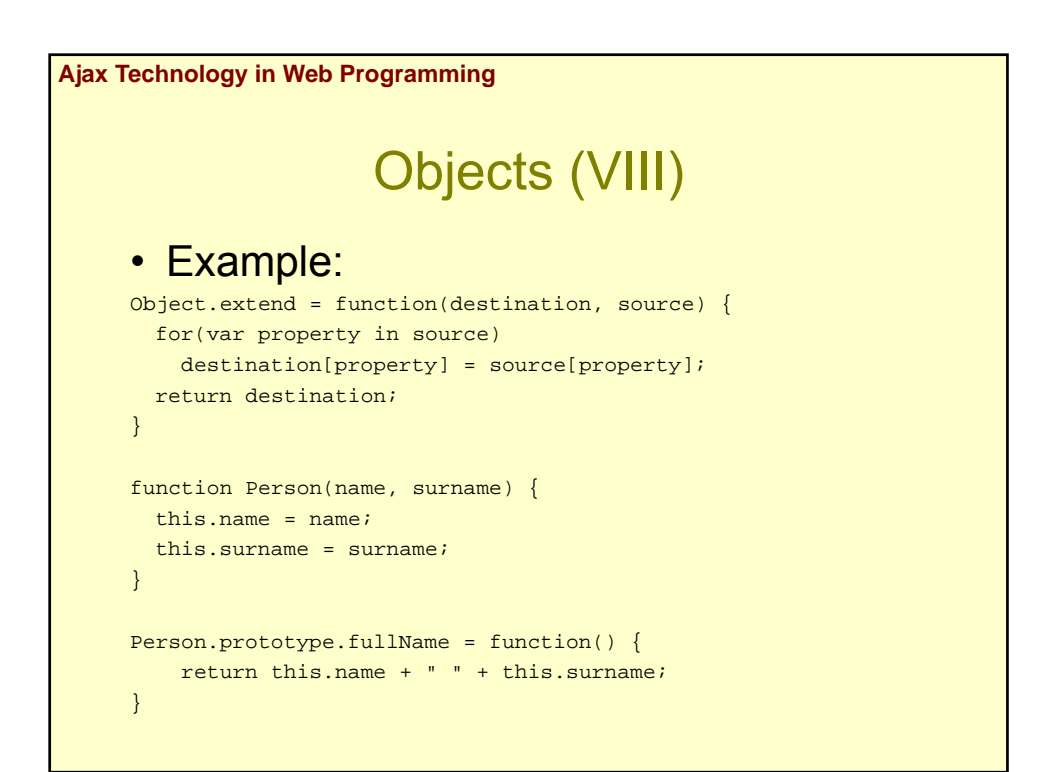

```
function Student(name, surname, course) {
 this.name = name;
 this.surname = surname;
  this.course = course;
}
Object.extend(Student, Person);
Student.prototype.fullDescription = function() {
   return this.name + " " + this.sum = 4 +
   this.course;
}
```
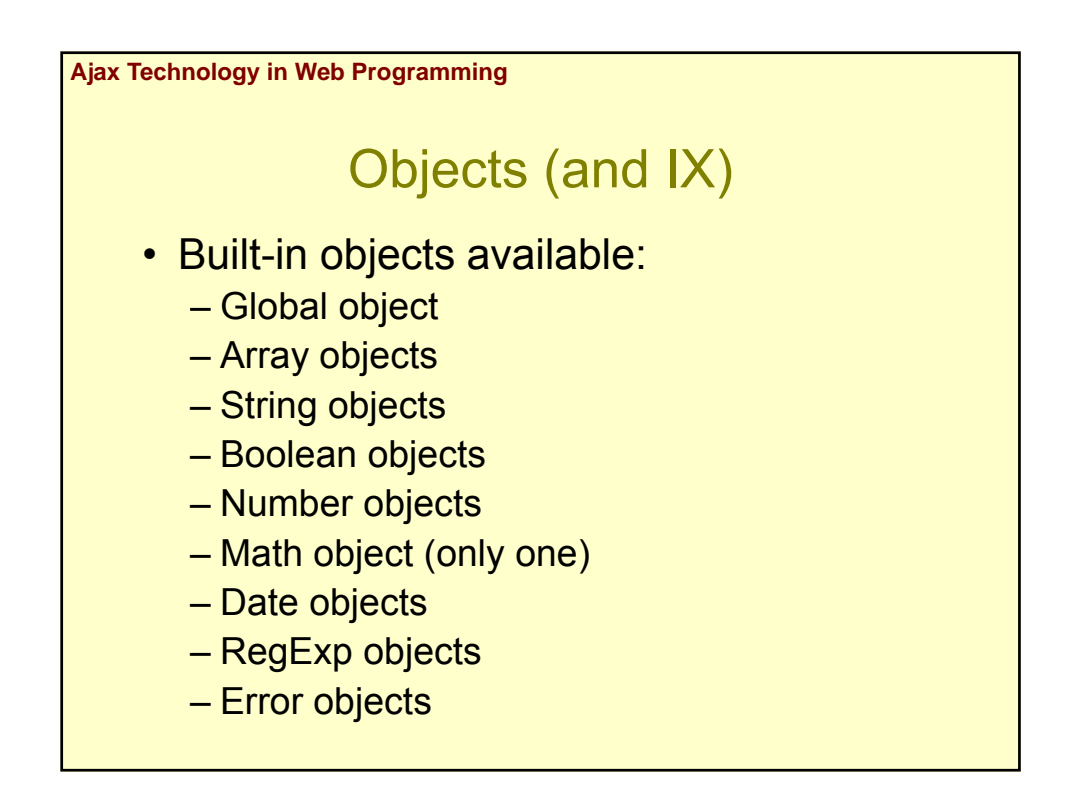

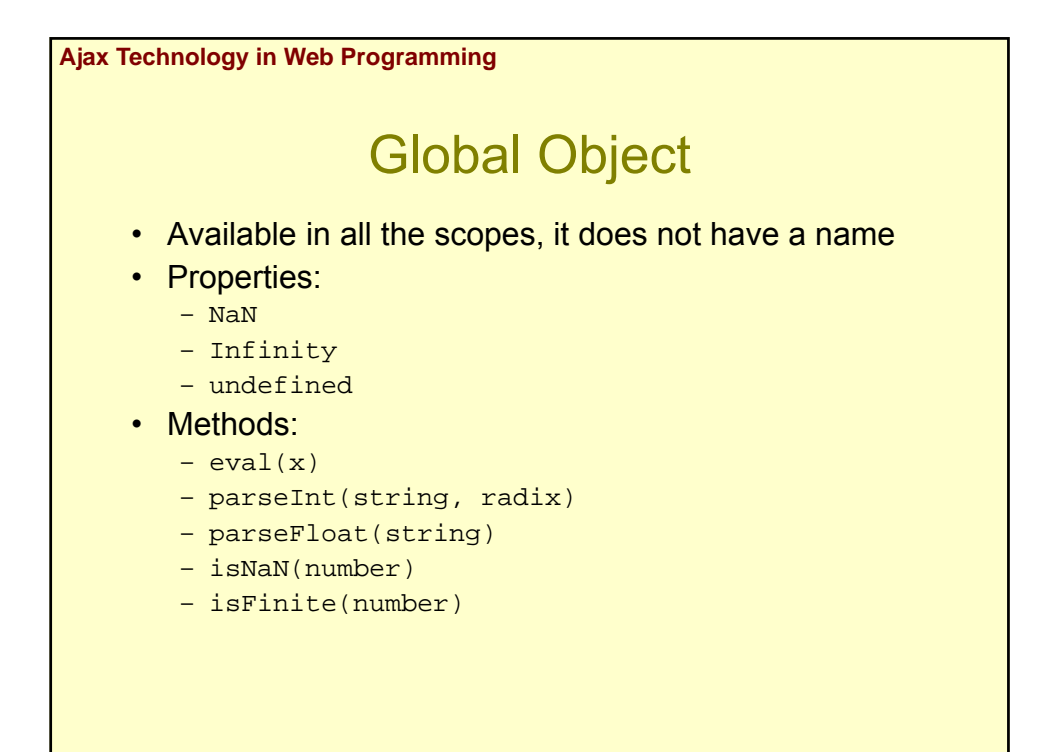

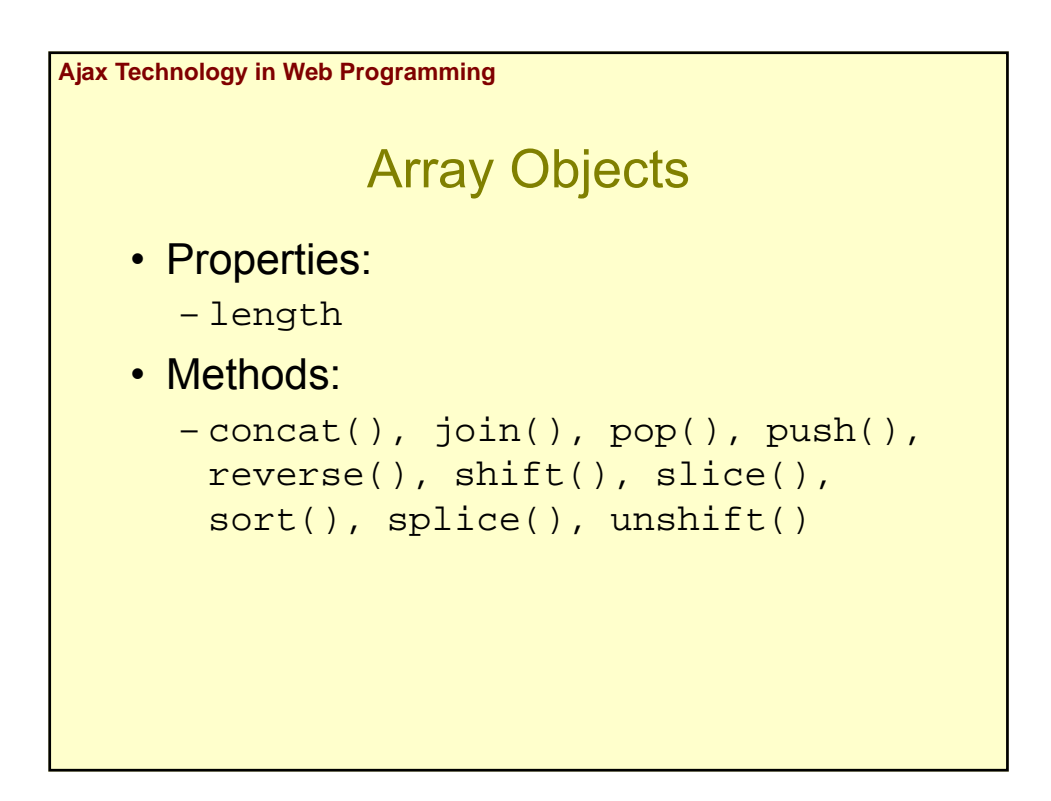

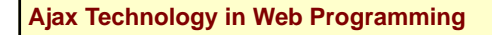

#### String Objects (I)

- Strings in JavaScript:
	- Constant strings ('' and "")
	- String object
- JavaScript automatically converts constant strings to String objects when it is needed
- Properties:
	- length

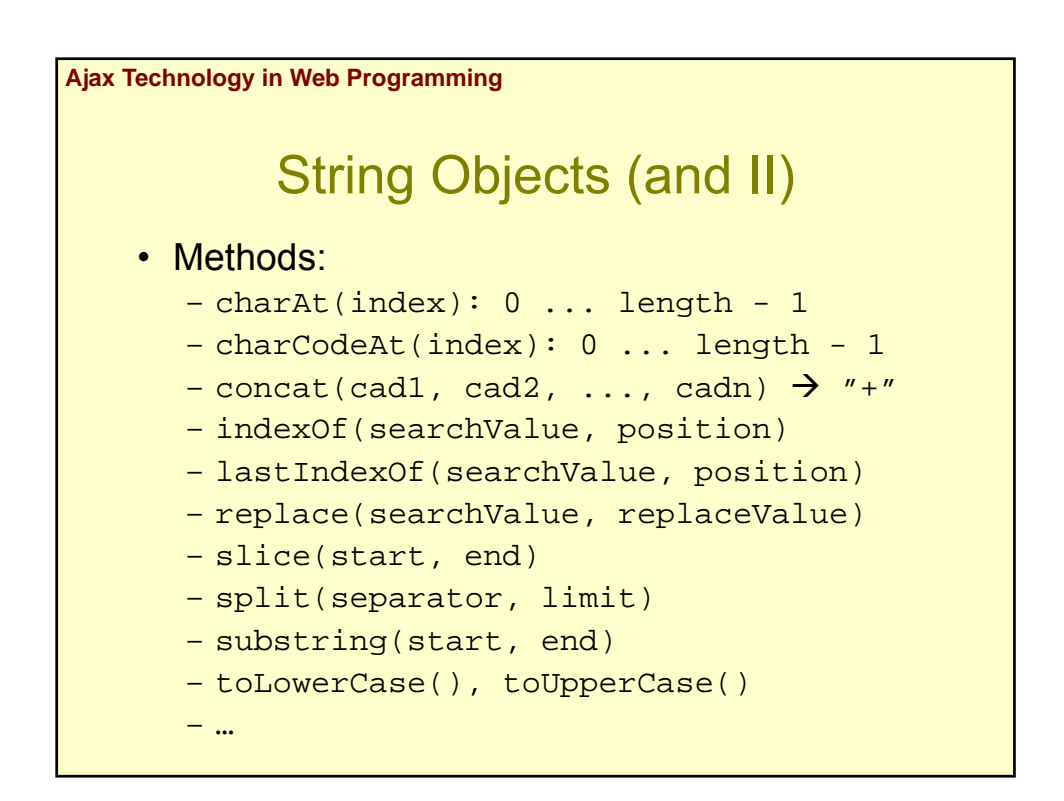

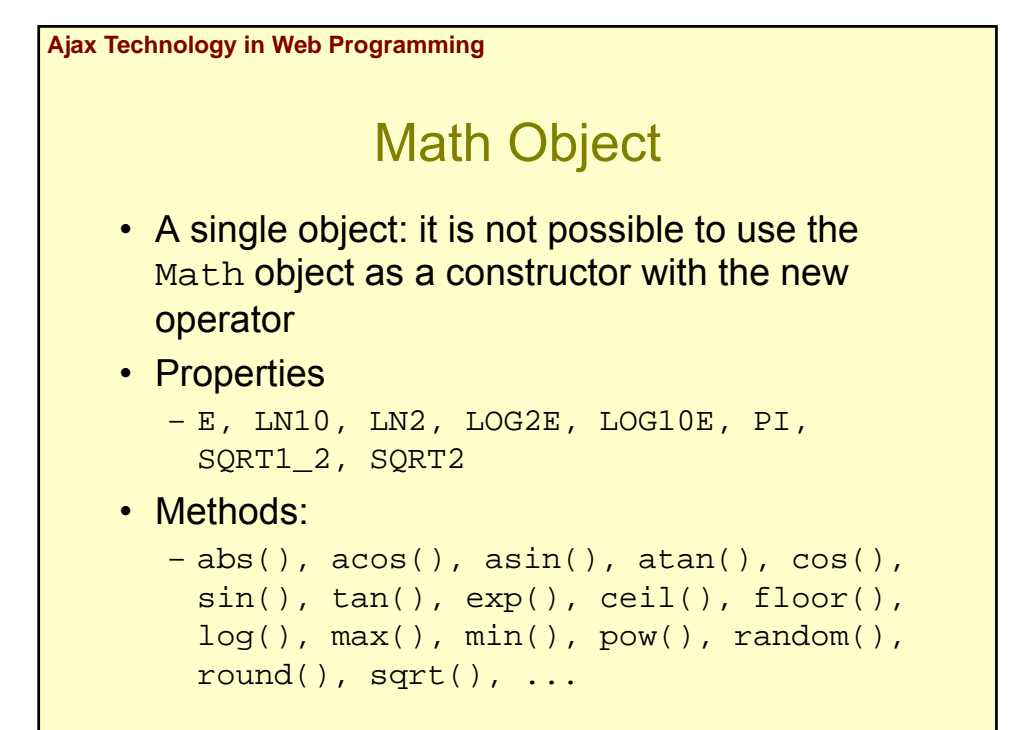

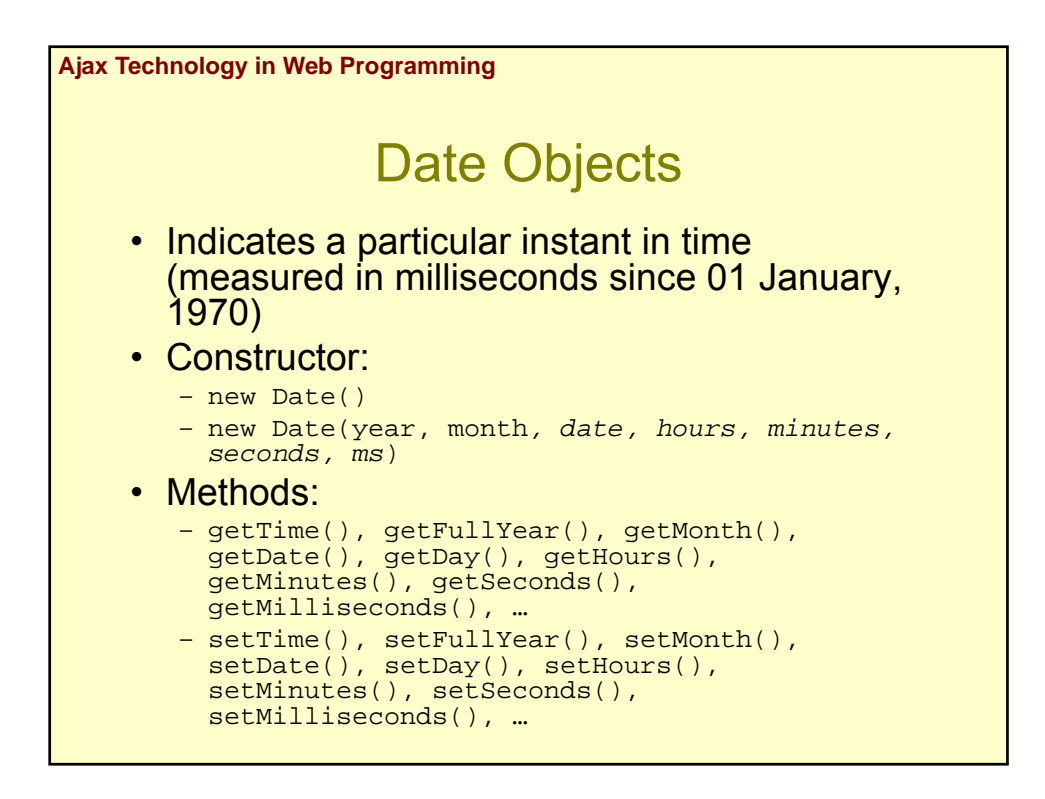

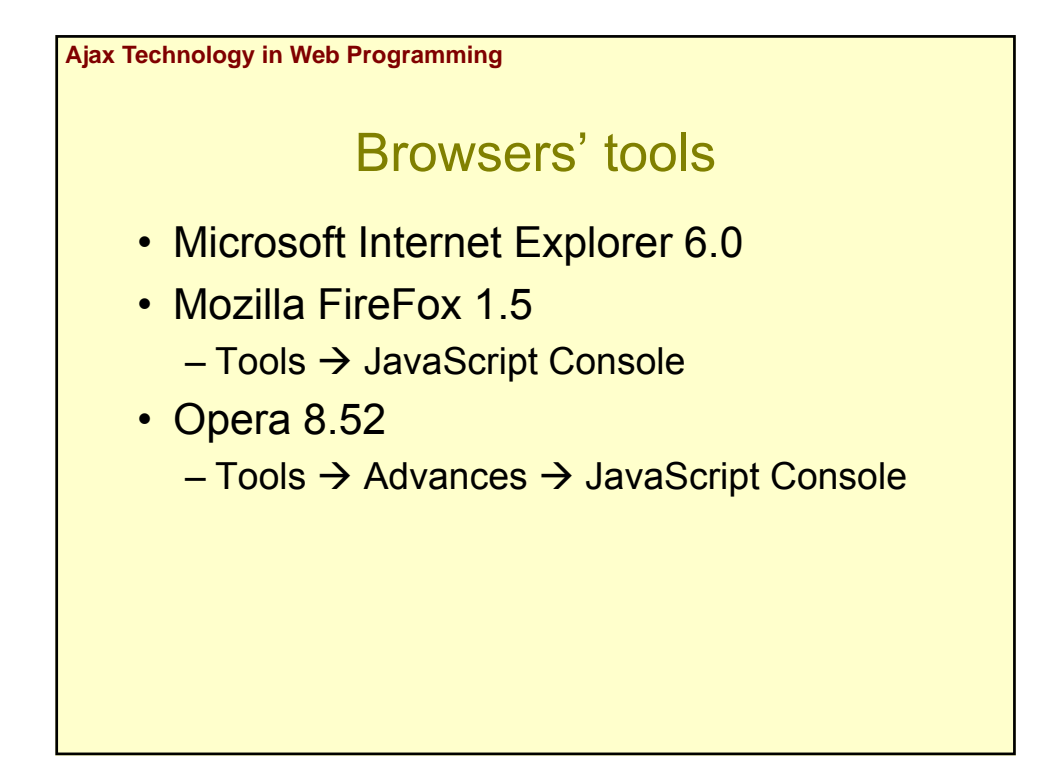

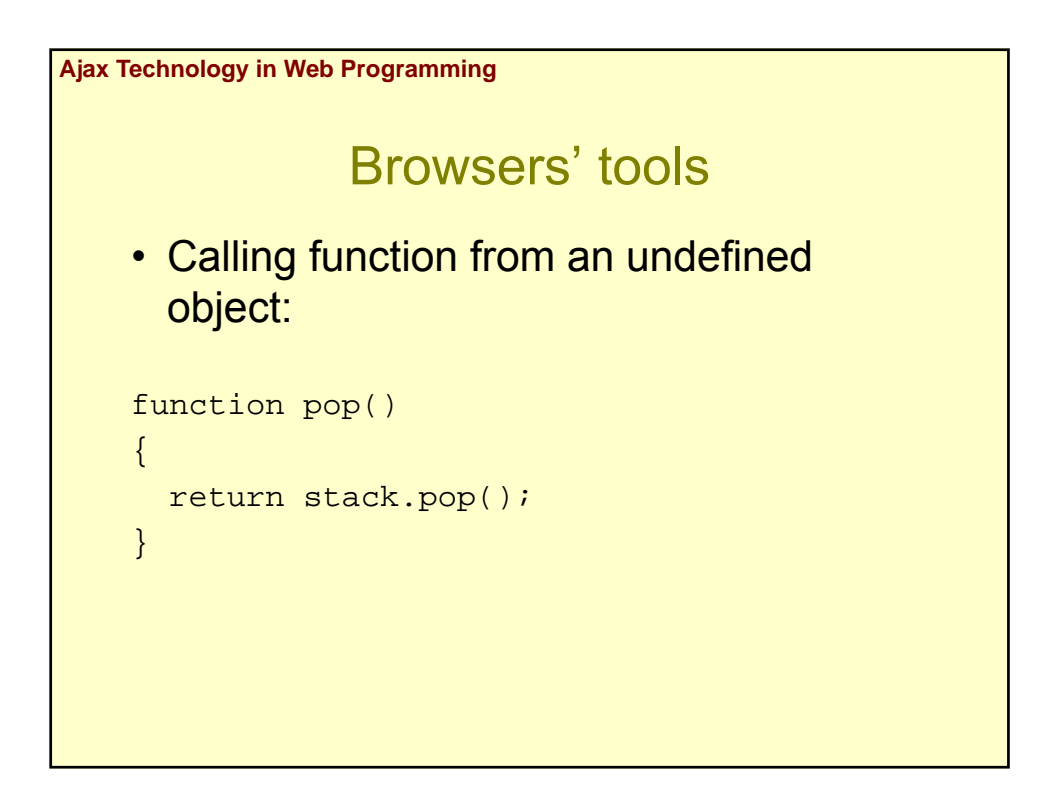

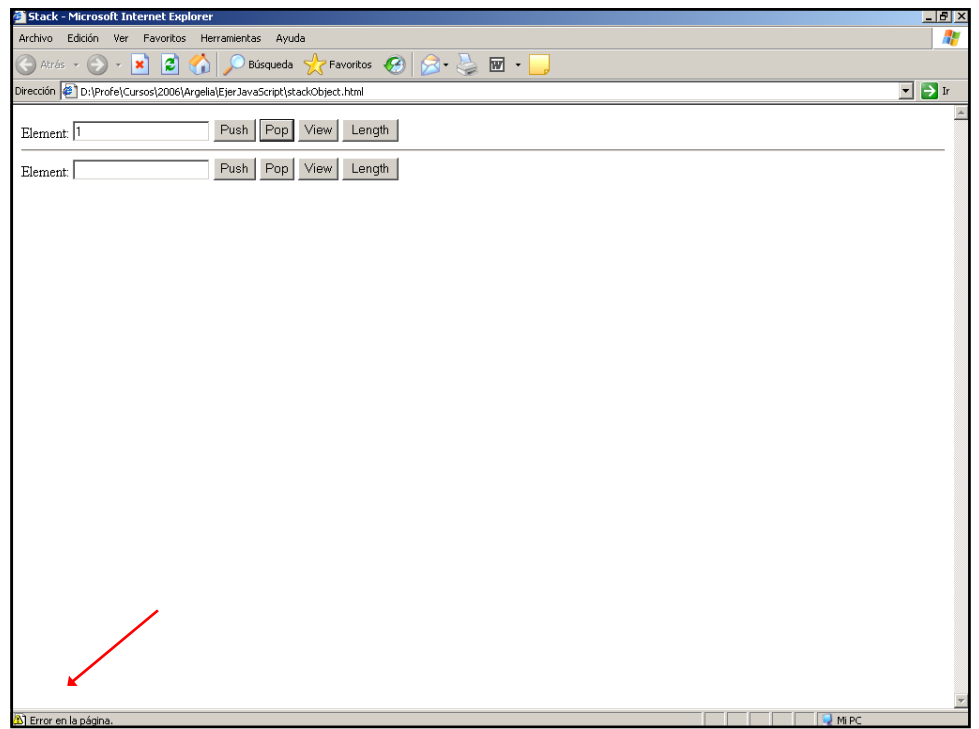

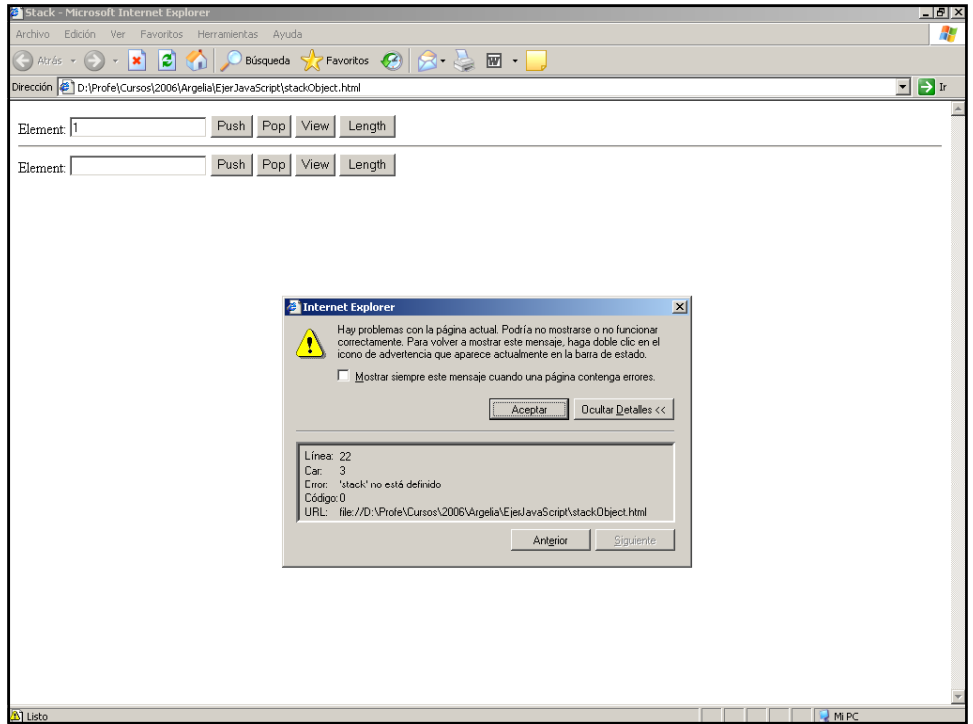

 $\overline{\phantom{a}}$ 

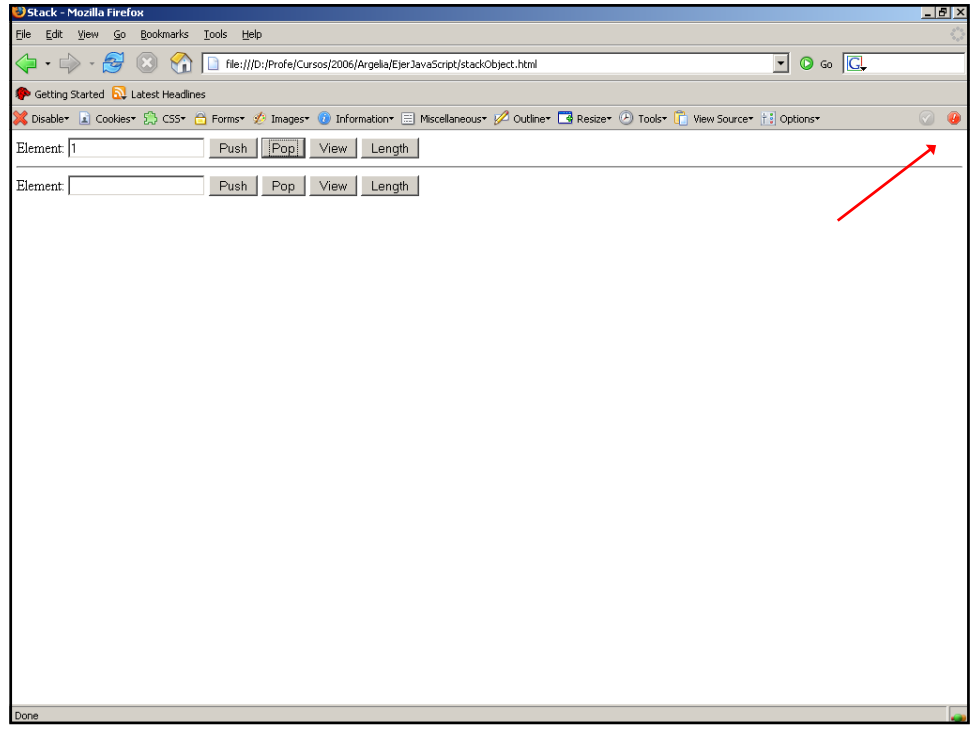

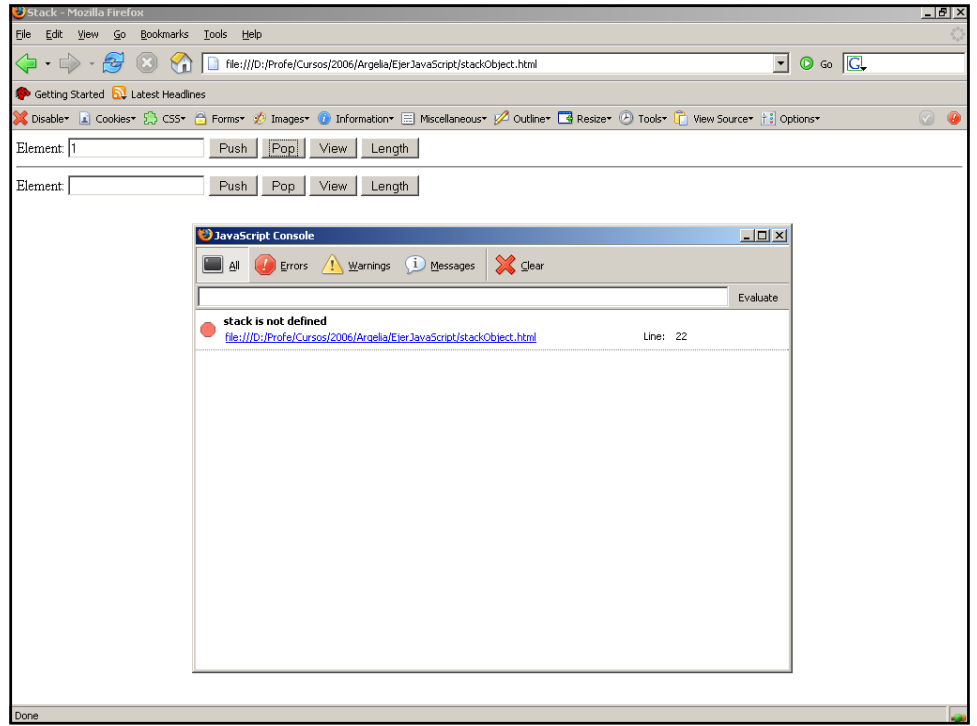

 $\overline{\phantom{a}}$ 

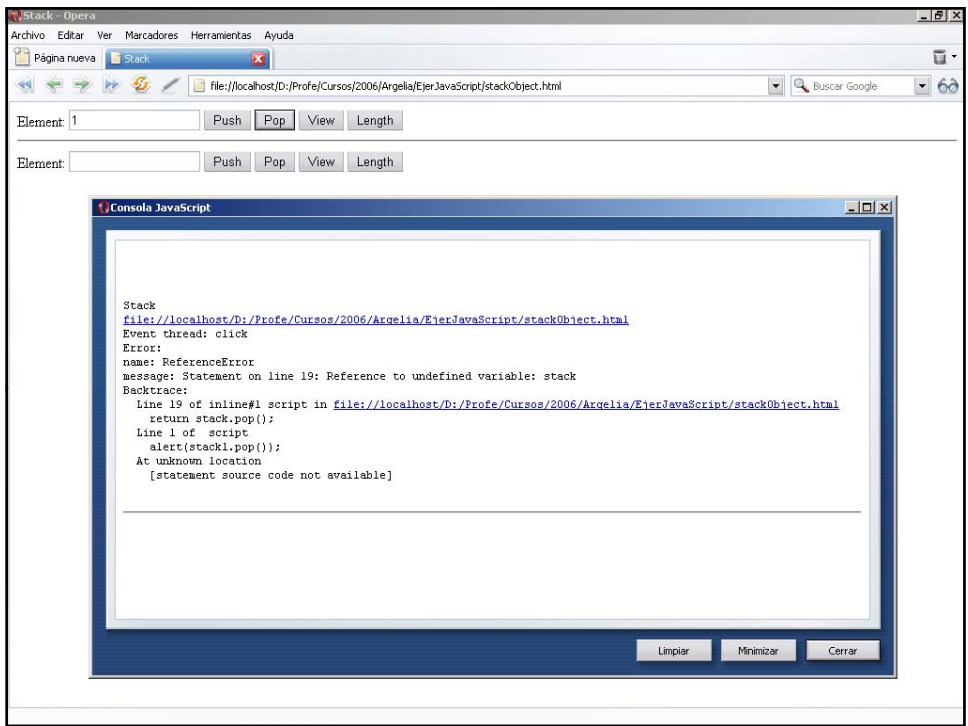

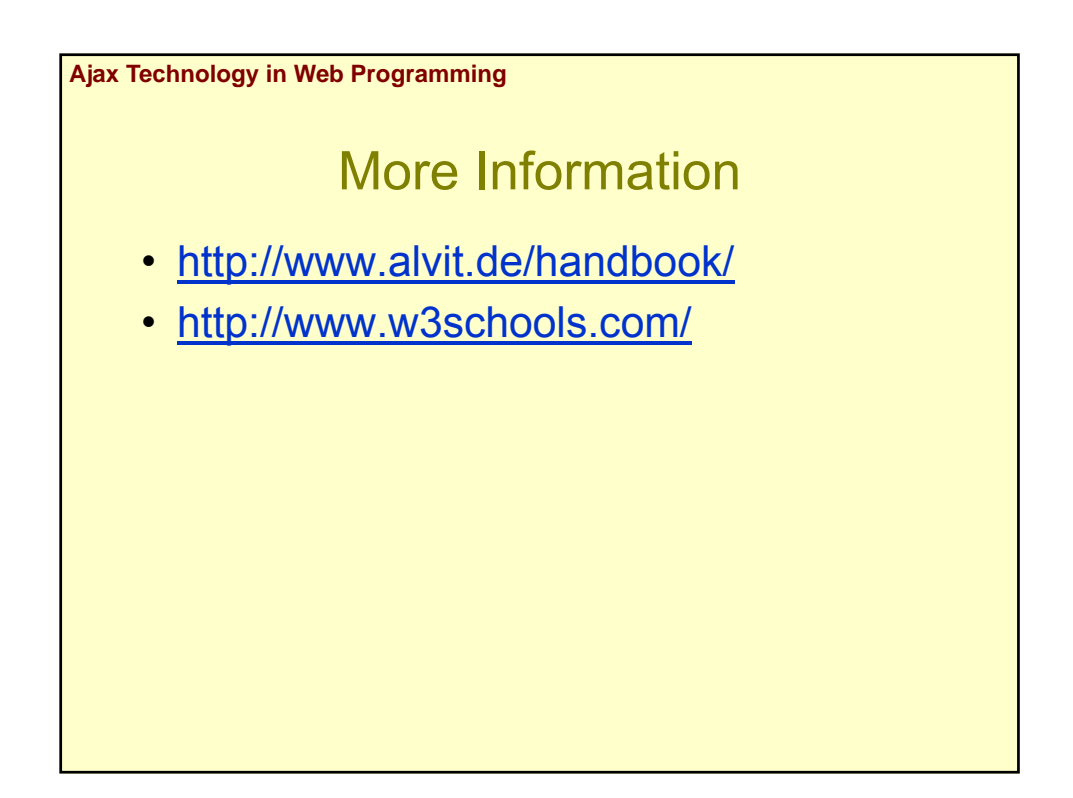

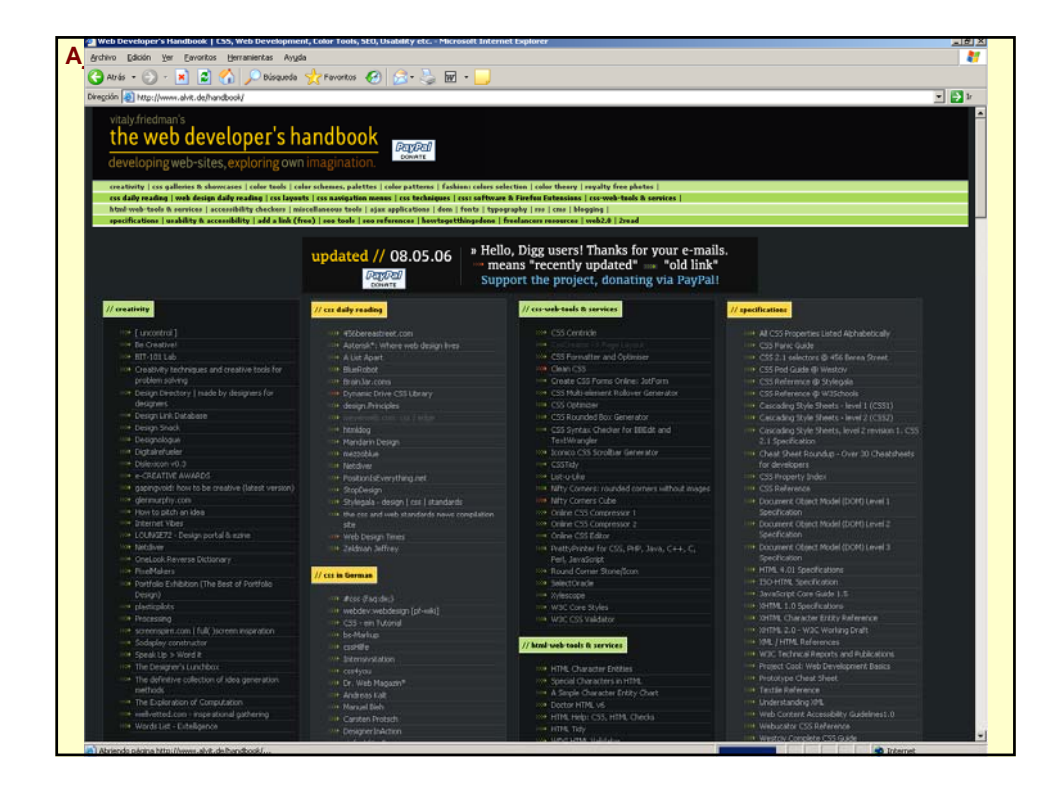

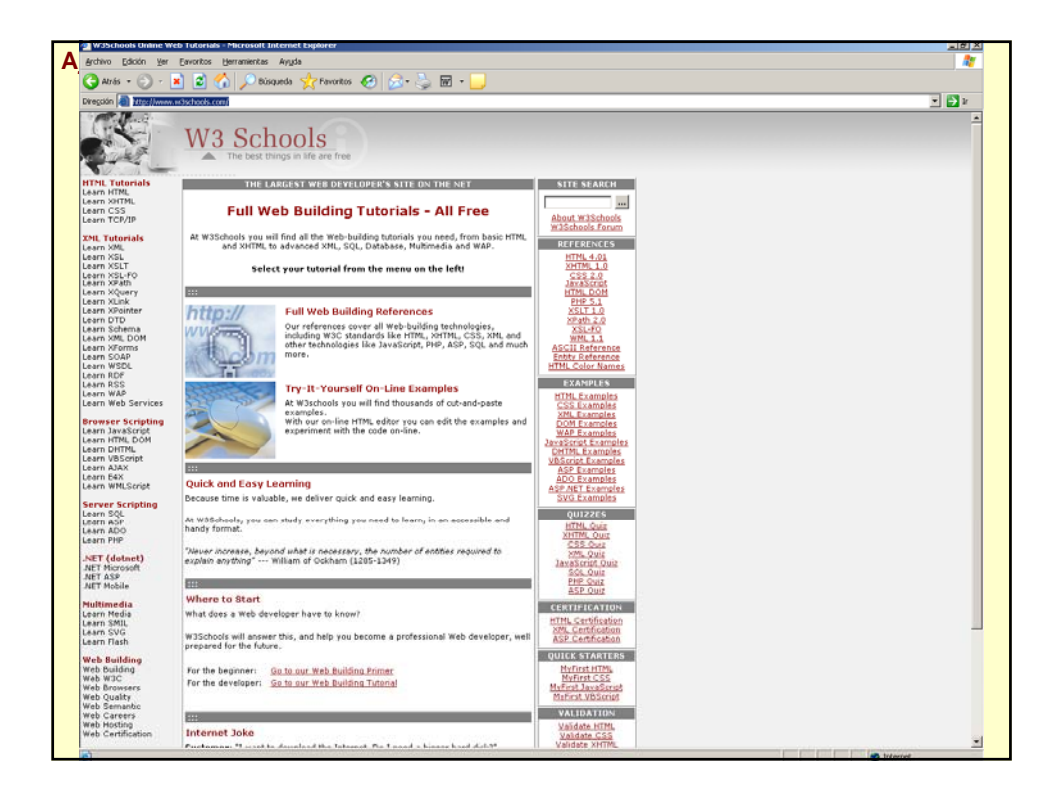